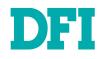

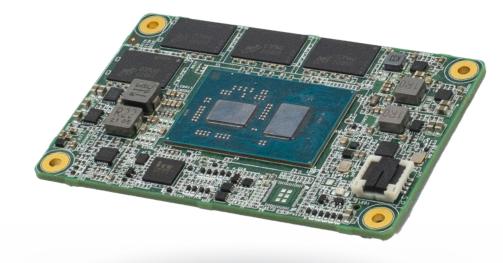

# EHL9A2

COM Express Mini Module User's Manual

© April 01, 2024 DFI Inc.

## Copyright

This publication contains information that is protected by copyright. No part of it may be reproduced in any form or by any means or used to make any transformation/adaptation without the prior written permission from the copyright holders.

This publication is provided for informational purposes only. The manufacturer makes no representations or warranties with respect to the contents or use of this manual and specifically disclaims any express or implied warranties of merchantability or fitness for any particular purpose. The user will assume the entire risk of the use or the results of the use of this document. Further, the manufacturer reserves the right to revise this publication and make changes to its contents at any time, without obligation to notify any person or entity of such revisions or changes.

Changes after the publication's first release will be based on the product's revision. The website will always provide the most updated information.

© 2023. All Rights Reserved.

## **Trademarks**

Product names or trademarks appearing in this manual are for identification purpose only and are the properties of the respective owners.

## **COM Express Specification Reference**

PICMG® COM Express® Module Base Specification. http://www.picmg.org/

## FCC and DOC Statement on Class B

This equipment has been tested and found to comply with the limits for a Class B digital device, pursuant to Part 15 of the FCC rules. These limits are designed to provide reasonable protection against harmful interference when the equipment is operated in a residential installation. This equipment generates, uses and can radiate radio frequency energy and, if not installed and used in accordance with the instruction manual, may cause harmful interference to radio communications. However, there is no guarantee that interference will not occur in a particular installation. If this equipment does cause harmful interference to radio or television reception, which can be determined by turning the equipment off and on, the user is encouraged to try to correct the interference by one or more of the following measures:

- · Reorient or relocate the receiving antenna.
- · Increase the separation between the equipment and the receiver.
- Connect the equipment into an outlet on a circuit different from that to which the receiver is connected.
- Consult the dealer or an experienced radio TV technician for help.

## **Notice:**

- The changes or modifications not expressly approved by the party responsible for compliance could void the user's authority to operate the equipment.
- Shielded interface cables must be used in order to comply with the emission limits.

## **Table of Contents**

| Chapter 1 - Introduction                                                                                                    | 6        |
|----------------------------------------------------------------------------------------------------|----------|
| Specification<br>Block Diagram                                                                                                    |          |
| Chapter 2 - Concept                                                                                                    | 9        |
| COM Express Module Standards                                                                                                    | 9        |
| Chapter 3 - Hardware Installation                                                                                                  | . 10     |
| Board Layout                                                                                                    |          |
| System Memory                                                                                                    |          |
| Connector                                                                                                    |          |
| COM Express Connector                                                                                                    |          |
| System Memory                                                                                                    | 11       |
| COM Express Connector Signal Description<br>COM Express Connector Signal Description                                               | 13<br>17 |
| COM Express Connector Signal Description                                                                                           | 14<br>15 |
| COM Express Connector Signal Description                                                                                           | 16       |
| COM Express Connector Signal Description<br>COM Express Connector Signal Description                                               | 17       |
| COM Express Connector Signal Description                                                                                           | 10<br>19 |
| COM Express Connector Signal Description                                                                                           | 20       |
| COM Express Connector Signal Description                                                                                           | 21       |
| COM Express Pin Assignments                                                                                                    |          |
| Pin List for Pin-Out Type 10                                                                                                    |          |
| Module Feature Fill Order                                                                                                    |          |
| Feature Fill Order                                                                                                    |          |
| Cooling Option                                                                                                    |          |
| Heat Sink                                                                                                    |          |
| Installing EHL9A2 onto a Carrier Board<br>Installing the COM Express Debug Card                                                    | 25       |
| COMe-DEBUG                                                                                                    |          |
|                                                                                                    |          |
| Chapter 4 - BIOS Setup                                                                                                    |          |
| Main                                                                                                    |          |
| Advanced                                                                                                    |          |
| RC ACPI Configuration<br>CPU Configuration                                                                                         | 31       |
| Power & Performance                                                                                                    | 32       |
| PCH-FW Configuration                                                                                                    | 32       |
| Intel(R) Time Coordinated Computing<br>Trusted Computing                                                                           | 33<br>24 |
| PTN3460 Configuration                                                                                                    | 34       |
| PC Health Status                                                                                                    | 35       |
| DFI WDT Configuration                                                                                                    | 35       |
| IT8528 Super IO Configuration  Serial Port 1, 2 Configuration                                                                      | 30<br>36 |
| IT8528 Super IO Configuration<br>IT8528 Super IO Configuration ► Serial Port 1, 2 Configuration<br>Serial Port Console Redirection | 37       |
| Serial Port Console Redirection > Console Redirection Settings                                                                     | 37       |
| USB Configuration<br>Network Stack Configuration                                                                                   | 30<br>38 |
| Chipset                                                                                                    |          |
| System Agent (SA) Configuration                                                                                                    |          |
| System Agent (SA) Configuration ► Memory Configuration<br>System Agent (SA) Configuration ► Graphics Configuration                 | 40       |
| Question Amount (QA) Configuration > Question Operation                                                                            | 40       |

| PCH-IO Configuration                                 | 41  |
|------------------------------------------------------|-----|
| PCH-IO Configuration  PCI Express Configuration      | 41  |
| PCH-IO Configuration 🕨 SATA Configuration            | .42 |
| PCH-IO Configuration       PCI Express Configuration | 42  |
| Security                                             |     |
| Secure Boot                                          | 43  |
| Boot                                                 | 44  |
| Save & Exit                                          | 44  |
| Updating the BIOS                                    | 45  |
| Updating the BIOS<br>Notice: BIOS SPI ROM            | 45  |

## **About this Manual**

This manual can be downloaded from the website.

The manual is subject to change and update without notice, and may be based on editions that do not resemble your actual products. Please visit our website or contact our sales representatives for the latest editions.

## Warranty

- Warranty does not cover damages or failures that occur from misuse of the product, inability to use the product, unauthorized replacement or alteration of components and product specifications.
- The warranty is void if the product has been subjected to physical abuse, improper installation, modification, accidents or unauthorized repair of the product.
- Unless otherwise instructed in this user's manual, the user may not, under any circumstances, attempt to perform service, adjustments or repairs on the product, whether in or out of warranty. It must be returned to the purchase point, factory or authorized service agency for all such work.
- We will not be liable for any indirect, special, incidental or consequential damages to the product that has been modified or altered.

## **Static Electricity Precautions**

It is quite easy to inadvertently damage your PC, system board, components or devices even before installing them in your system unit. Static electrical discharge can damage computer components without causing any signs of physical damage. You must take extra care in handling them to ensure against electrostatic build-up.

- To prevent electrostatic build-up, leave the system board in its anti-static bag until you are ready to install it.
- · Wear an antistatic wrist strap.
- Do all preparation work on a static-free surface.
- Hold the device only by its edges. Be careful not to touch any of the components, contacts or connections.
- Avoid touching the pins or contacts on all modules and connectors. Hold modules or connectors by their ends.

| Imp<br>Elecor |
|---------------|
| WO            |

**Important:** Electrostatic discharge (ESD) can damage your processor, disk drive and other components. Perform the upgrade instruction procedures described at an ESD workstation only. If such a station is not available, you can provide some ESD protection by wearing an antistatic wrist strap and attaching it to a metal part of the system chassis. If a wrist strap is unavailable, establish and maintain contact with the system chassis throughout any procedures requiring ESD protection.

## **Safety Measures**

- To avoid damage to the system, use the correct AC input voltage range.
- To reduce the risk of electric shock, unplug the power cord before removing the system chassis cover for installation or servicing. After installation or servicing, cover the system chassis before plugging the power cord.

## **About the Package**

The package contains the following items. If any of these items are missing or damaged, please contact your dealer or sales representative for assistance.

The accessories in the package may not come similar to the information listed below. This may differ in accordance with the sales region or models in which it was sold. For more information about the standard package in your region, please contact your dealer or sales representative.

- Heat Sink (For Pentium & Celeron)
- Cooler (For Atom x6000 Series)

## **Optional Items**

The board and accessories in the package may not come similar to the information listed above. This may differ in accordance with the sales region or models in which it was sold. For more information about the standard package in your region, please contact your dealer or sales representative.

- Heat Spreader (For Atom x6000 Series)
- Heat Spreader (For Pentium & Celeron)
- COM100-B Carrier Board Kit
- COM335 Carrier Board Kit

## **Before Using the System Board**

Before using the system board, prepare basic system components. If you are installing the system board in a new system, you will need at least the following internal components.

• Storage devices such as hard disk drive, etc.

You will also need external system peripherals you intend to use which will normally include at least a keyboard, a mouse and a video display monitor.

## **Chapter 1 - Introduction**

## Specification

| SYSTEM    | Processor  | Intel Atom <sup>®</sup> x6000 series and Intel <sup>®</sup> Celeron <sup>®</sup> and Pentium <sup>®</sup> N & J series processors (formerly Code name "Elkhart Lake")                                                                      |
|-----------|------------|----------------------------------------------------------------------------------------------------|
|           | Memory     | LPDDR4X max up to 16GB within dual channel and maximum speed depends on SOC.<br>(The LPDDR4X speed ≤ 3733 MT/s (2RPC/1RPC) and 4267 MT/s (1RPC) which depends on processor.)                                                               |
|           |            | Note:<br>• 8GB/16GB supported by project basis.<br>• In-band ECC (IBECC) with normal memory chip support on selected ATOM x6000 series SKUs.<br>IBECC can set enabled or disabled in BIOS setup menu.                                      |
|           | BIOS       | AMI SPI 256Mbit                                                                                                    |
| GRAPHICS  | Controller | Intel® HD Graphics                                                                                                    |
|           | Feature    | OpenGL 5.0, DirectX 12, OpenCL 2.1<br>HW Decode: AVC/H.264, MPEG2, VC1, WMV9, JPEG/MJPEG, HEVC/H.265, VP8, VP9, MVC<br>HW Encode: AVC/H.264, JPEG/MJPEG, HEVC/H.265, VP9, MVC                                                              |
|           | Display    | 1 x DDI<br>1 x LVDS/eDP<br>LVDS: single channel 24-bit, resolution up to 1920x1200 @ 60Hz<br>eDP: resolution up to 4096x2160 @ 60Hz<br>HDMI: resolution up to 4096x2160 @ 30Hz<br>DP++: resolution up to 4096x2160 @ 60Hz, 3840x2160 @60Hz |
| EXPANSION | Interface  | 4 x PCIe x1 (Gen 3)<br>1 x SD/SDIO (available upon request)<br>1 x I2C<br>1 x SMBus<br>1 x LPC<br>1 x Speaker<br>1 x SPI<br>2 x UART (TX/RX)                                                                                               |
| AUDIO     | Interface  | HD Audio                                                                                                    |
| ETHERNET  | Controller | 1 x Intel® I225IT / I225-LM (10/100/1000Mbps/2.5Gbps)                                                                                                    |
| I/O       | USB        | 2 x USB 3.1 Gen2<br>8 x USB 2.0                                                                                                    |
|           | SATA       | 2 x SATA 3.0 (up to 6Gb/s)                                                                                                    |
|           | eMMC       | 1 x 8GB/16GB/32GB/64GB*/128GB eMMC 5.1 (available upon request)                                                                                                    |
|           | DIO        | 1 x 8-bit DIO                                                                                                    |

## Chapter 1 INTRODUCTION

| WATCHDOG TIMER                    | Output & Interval         | System Reset, Programmable via Software from 1 to 255 Seconds       |
|-----------------------------------|---------------------------|---------------------------------------------------------------------|
| SECURITY                          | TPM                       | dTPM or fTPM (Opational)                                            |
| Power                             | Туре                      | 4.75V~20V, 5VSB, VCC_RTC (ATX mode)<br>4.75V~20V, VCC_RTC (AT mode) |
|                                   | Consumption               | TBD                                                                 |
| OS SUPPORT                        | OS Support (UEFI<br>Only) | Windows: Windows 10 IoT Enterprise 64-bit<br>Linux                  |
| ENVIRONMENT                       | Temperature               | Operating: -5 to 65°C, -40 to 85°C<br>Storage: -40 to 85°C          |
|                                   | Humidity                  | Operating: 5 to 90% RH<br>Storage: 5 to 90% RH                      |
|                                   | MTBF                      | TBD                                                                 |
| MECHANICAL                        | Dimensions                | COM Express® Mini 84mm (3.3") x 55mm (2.16")                        |
|                                   | Compliance                | PICMG COM Express® R3.0, Type 10                                    |
| STANDARDS AND CER-<br>TIFICATIONS | Certification             | CE, FCC                                                             |

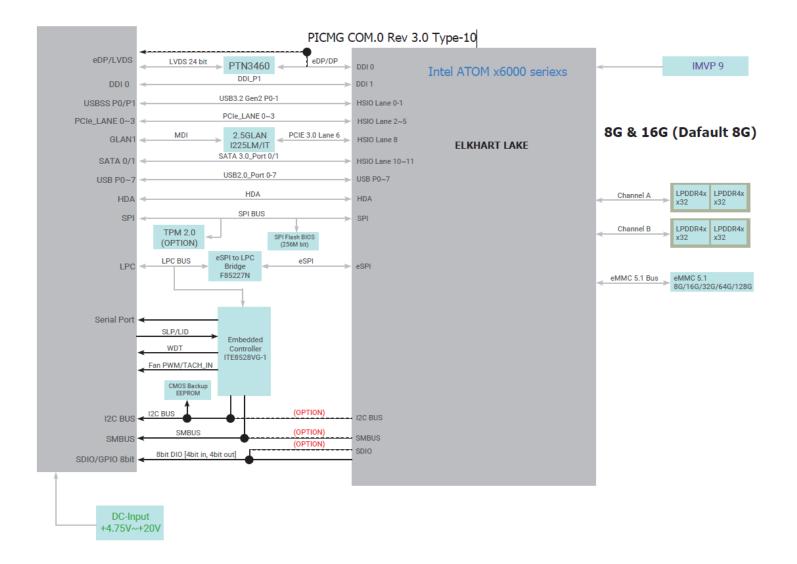

# Chapter 2

## **Chapter 2 - Concept**

## **COM Express Module Standards**

The figure below shows the dimensions of the different types of COM Express modules. EHL9A2 is a COM Express Mini. The dimension is 84mm x 55mm.

- O Common for all Form Factors
- ⊙ Extended only
- Basic only
- Compact only
- $\bigcirc$  Compact and Basic only
- $\mathcal{O}_{\mathcal{D}}$  Mini only

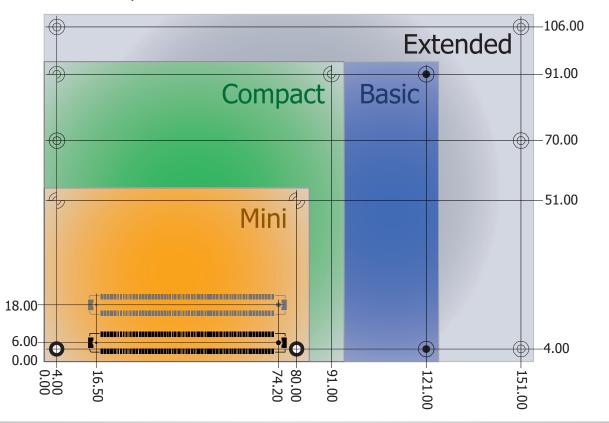

## **Chapter 3 - Hardware Installation**

## Board Layout

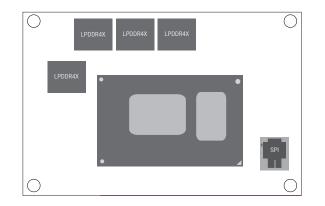

TOP VIEW

## System Memory

The system board is equipped with LPDDR4X memory chips onboard.

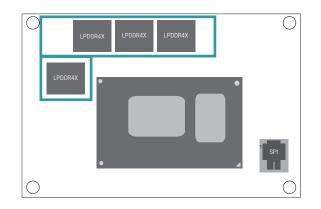

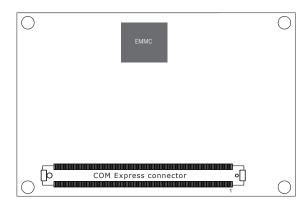

BOTTOM VIEW

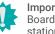

### Important:

Boards, and other components. Perform installation procedures at an ESD workstation only. If such a station is not available, you can provide some ESD protection by wearing an antistatic wrist strap and attaching it to a metal part of the system chassis. If a wrist strap is unavailable, establish and maintain contact with the system chassis throughout any procedures requiring ESD protection.

## Chapter 3 HARDWARE INSTALLATION

## Connector

## **COM Express Connector**

The COM Express connector is used to interface the EHL9A2 COM Express board to a carrier board. Connect the COM Express connector (located on the solder side of the board) to the COM Express connector on the carrier board.Refer to the following pages for the pin functions of the connector.

The table below shows the COM Express standard specifications and the corresponding specifications supported on the EHL9A2 module. Type 10 Modules support a single 24 bit LVDS panel interface, a single DDI and an eDP overlayed on LVDS Channel A.Two of the 8 USB ports can be used as USB 3.0.

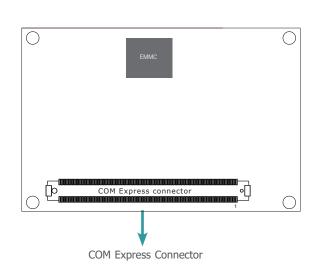

| Connector    | Feature                    | "Type 10<br>Min / Max" | "DFI Type 10<br>EHL9A2<br>(000G)" |
|--------------|----------------------------|------------------------|-----------------------------------|
| • System I/O |                            |                        |                                   |
| A-B          | PCI Express Lanes<br>0 - 3 | 1/4                    | 4                                 |
| A-B          | NC-SI                      | NA                     | NA                                |
| A-B          | 1Gb LAN Port 0             | 1/1                    | 1                                 |
| A-B          | DDI 0                      | 0/1                    | 1                                 |
| A-B          | DDIs 1 - 3                 | NA                     | NA                                |
| A-B          | LVDS Channel A             | 0/1                    | 1                                 |
| A-B          | LVDS Channel B             | NA                     | NA                                |
| A-B          | eDP on LVDS CH A<br>pins   | 0/1                    | 1                                 |
| A-B          | VGA Port                   | NA                     | NA                                |
| A-B          | Serial Ports 1 - 2         | 0 / 2                  | 2                                 |
| A-B          | CAN interface on<br>SER1   | 0 / 1                  | 0                                 |
| A-B          | SATA Ports                 | 1/2                    | 2                                 |
| A-B          | HDA Digital Interface      | 0/1                    | 2                                 |
| A-B          | USB 2.0 Ports              | 4 / 8                  | 8                                 |
| A-B          | USB0 Client                | 0/1                    | 0                                 |
| A-B          | USB7 Client                | 0/1                    | 0                                 |
| A-B          | USB 3.0 Ports              | 0 / 2                  | 2                                 |
| A-B          | LPC Bus or eSPI            | 1/1                    | 1 LPC                             |
| A-B          | SPI (Devices)              | 1 / 2                  | 2                                 |

## Chapter 3 HARDWARE INSTALLATION

| Connector        | Feature                             | "Type 10<br>Min / Max" | "DFI Type 10<br>EHL9A2 (000G)"   |
|------------------|-------------------------------------|------------------------|----------------------------------|
| System Manage    | ment                                |                        |                                  |
| A-B <sup>6</sup> | SDIO (muxed on<br>GPIO)             | 0/1                    | 1<br>(BOM option with 8 bit DIO) |
| A-B              | General Purpose I/O                 | 8 / 8                  | 8                                |
| A-B              | SMBus                               | 1/1                    | 1                                |
| A-B              | I2C                                 | 1 / 1                  | 1                                |
| A-B              | Watchdog Timer                      | 0/1                    | 1                                |
| A-B              | Speaker Out                         | 1/1                    | 1                                |
| A-B              | Carrier Board BIOS<br>Flash Support | 0/1                    | 1                                |
| A-B              | Reset Functions                     | 1/1                    | 1                                |
| A-B              | Trusted Platform<br>Module          | 0/1                    | 1                                |
| Power Managen    | nent                                |                        |                                  |
| A-B              | Thermal Protection                  | 0/1                    | 1                                |
| A-B              | Battery Low Alarm                   | 0/1                    | 1                                |
| A-B              | Suspend/Wake<br>Signals             | 0/3                    | 2                                |
| A-B              | Power Button Support                | 1/1                    | 1                                |
| A-B              | Power Good                          | 1/1                    | 1                                |
| A-B              | VCC_5V_SBY<br>Contacts              | 4 / 4                  | 4                                |
| A-B <sup>5</sup> | Sleep Input                         | 0/1                    | 1                                |
| A-B <sup>5</sup> | Lid Input                           | 0/1                    | 1                                |
| A-B⁵             | Carrier Board Fan<br>Control        | 0/1                    | 1                                |
| Power            |                                     |                        |                                  |
| A-B              | VCC_12V Contacts                    | 12 / 12                | 12                               |

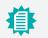

倳

### Note for A-B<sup>5</sup> :

These signals use reclaimed VCC\_12V pins. Refer to Module base specification Section 5.8 'Protecting COM.0 Pins Reclaimed from the VCC\_12V Pool' for additional design considerations.

### Note for A-B<sup>6</sup> :

Cells in the connected columns spanning rows provide a rough approximation of features sharing connector pins.

Pin Types I : Input to the Module O : Output from the Module

I/O : Bi-directional input / output signal

OD : Open drain output RSVD : pins are reserved for future use and should be no connect. Do not tie the RSVD pins together.

| HDA Signals D | HDA Signals Descriptions |          |                     |                             |                                                       |                                                   |  |  |  |  |
|---------------|--------------------------|----------|---------------------|-----------------------------|-------------------------------------------------------|---------------------------------------------------|--|--|--|--|
| Signal        | Pin#                     | Pin Type | Pwr Rail /Tolerance | EHL9A2 PU/PD                | Module Base Specification R3.0 Description            | COM Express Carrier Design Guide R2.0 Description |  |  |  |  |
| HDA_RST#      | A30                      | O CMOS   | 3.3V Suspend/3.3V   | series 33 $\Omega$ resistor | Reset output to CODEC, active low.                    | CODEC Reset.                                      |  |  |  |  |
| HDA_SYNC      | A29                      | O CMOS   | 3.3V/3.3V           | series 33 $\Omega$ resistor | Sample-synchronization signal to the CODEC(s).        | Serial Sample Rate Synchronization.               |  |  |  |  |
| HDA_BITCLK    | A32                      | I/O CMOS | 3.3V/3.3V           | series 33 $\Omega$ resistor | Serial data clock generated by the external CODEC(s). | 24 MHz Serial Bit Clock for HDA CODEC.            |  |  |  |  |
| HDA_SDOUT     | A33                      | O CMOS   | 3.3V/3.3V           | series 33 $\Omega$ resistor | Serial TDM data output to the CODEC.                  | Audio Serial Data Output Stream.                  |  |  |  |  |
| HDA_SDIN0     | B30                      | I/O CMOS | 3.3V Suspend/3.3V   |                             |                                                       |                                                   |  |  |  |  |
| HDA_SDIN1     | B29                      | I/O CMOS | 3.3V Suspend/3.3V   |                             | Serial TDM data inputs from up to 3 CODECs.           | Audio Serial Data Input Stream from CODEC[0:2].   |  |  |  |  |
| HDA_SDIN2     | B28                      | I/O CMOS | 3.3V Suspend/3.3V   | NC                          |                                                       |                                                   |  |  |  |  |

| <b>Gigabit Ethernet</b> | gabit Ethernet Signals Descriptions |            |                     |                                                                    |                                                                                                    |                                                                              |  |  |
|-------------------------|-------------------------------------|------------|---------------------|--------------------------------------------------------------------|----------------------------------------------------------------------------------------------------|------------------------------------------------------------------------------|--|--|
| Signal                  | Pin#                                | Pin Type   | Pwr Rail /Tolerance | EHL9A2 PU/PD                                                       | Module Base Specification R3.0 Description                                                                                                    | COM Express Carrier Design Guide R2.0 Description                            |  |  |
| GBE0_MDI0+              | A13                                 | I/O Analog | 3.3V max Suspend    |                                                                    |                                                                                                    |                                                                              |  |  |
| GBE0_MDI0-              | A12                                 | I/O Analog | 3.3V max Suspend    |                                                                    | Gigabit Ethernet Controller 0: Media Dependent Interface Differential<br>Pairs 0,1,2,3. The MDI can operate in 1000, 100 and 10 Mbit / sec                                                                                                    | Media Dependent Interface (MDI) differential pair 0.                         |  |  |
| GBE0_MDI1+              | A10                                 | I/O Analog | 3.3V max Suspend    |                                                                    | modes. Some pairs are unused in some modes, per the following:                                                                                                    | Media Dependent Interface (MDI) differential pair 1.                         |  |  |
| GBE0_MDI1-              | A9                                  | I/O Analog | 3.3V max Suspend    |                                                                    | 1000BASE-T 100BASE-TX 10BASE-T                                                                                                    |                                                                              |  |  |
| GBE0_MDI2+              | A7                                  | I/O Analog | 3.3V max Suspend    |                                                                    | MDI[0]+/- B1_DA+/- TX+/- TX+/-<br>MDI[1]+/- B1_DB+/- RX+/- RX+/-                                                                                                    | Media Dependent Interface (MDI) differential pair 2.                         |  |  |
| GBE0_MDI2-              | A6                                  | I/O Analog | 3.3V max Suspend    |                                                                    | MDI[1]+/- B1_DB+/- KA+/- KA+/-<br>MDI[2]+/- B1_DC+/-                                                                                                    | Only used for 1000Mbit/sec Gigabit Ethernet mode.                            |  |  |
| GBE0_MDI3+              | A3                                  | I/O Analog | 3.3V max Suspend    |                                                                    | MDI[3]+/- B1_DD+/-                                                                                                    | Media Dependent Interface (MDI) differential pair 3.                         |  |  |
| GBE0_MDI3-              | A2                                  | I/O Analog | 3.3V max Suspend    |                                                                    |                                                                                                    | Only used for 1000Mbit/sec Gigabit Ethernet mode.                            |  |  |
| GBE0_ACT#               | B2                                  | OD CMOS    | 3.3V Suspend/3.3V   |                                                                    | Gigabit Ethernet Controller 0 activity indicator, active low.                                                                                                    | Ethernet controller 0 activity indicator, active low.                        |  |  |
| GBE0_LINK#              | A8                                  | OD CMOS    | 3.3V Suspend/3.3V   | Only at Pin A4 or A5 link speed the<br>GBE0_LINK# will active low. | Gigabit Ethernet Controller 0 link indicator, active low.                                                                                                    | Ethernet controller 0 link indicator, active low.                            |  |  |
| GBE0_LINK100#           | A4                                  | OD CMOS    | 3.3V Suspend/3.3V   | LED for link speed with 1Gbps.                                     | Gigabit Ethernet Controller 0 100 Mbit / sec link indicator, active low.                                                                                                    | Ethernet controller 0 100Mbit/sec link indicator, active low.                |  |  |
| GBE0_LINK1000#          | A5                                  | OD CMOS    | 3.3V Suspend/3.3V   | LED for link speed with<br>2.5Gbps                                 | Gigabit Ethernet Controller 0 1000 Mbit / sec link indicator, active low.                                                                                                    | Ethernet controller 0 1000Mbit/sec link indicator, active low.               |  |  |
| GBE0_CTREF              | A14                                 | REF        | GND min, 3.3V max   | NC                                                                 | Reference voltage for Carrier Board Ethernet channel 0 magnetics center<br>tap. The reference voltage is determined by the requirements of the<br>Module PHY and may be as low as 0V and as high as 3.3V.<br>The reference voltage output shall be current limited on the Module. In<br>the case in which the reference is shorted to ground, the current shall be<br>limited to 250 mA or less. | Reference voltage for Carrier Board Ethernet channel 0 magnetics center tap. |  |  |
| GBE0_SDP                | A49                                 | I/O        | 3.3V Suspend/3.3V   |                                                                    | Gigabit Ethernet Controller 0 Software-Definable Pin.<br>Can also be used for IEEE1588 support such as a 1pps signal.                                                                                                    |                                                                              |  |  |

| SATA Signals D | SATA Signals Descriptions |          |                      |                       |                                                         |                                                                                            |  |  |  |
|----------------|---------------------------|----------|----------------------|-----------------------|---------------------------------------------------------|--------------------------------------------------------------------------------------------|--|--|--|
| Signal         | Pin#                      | Pin Type | Pwr Rail /Tolerance  | EHL9A2 PU/PD          | Module Base Specification R3.0 Description              | COM Express Carrier Design Guide R2.0 Description                                          |  |  |  |
| SATA0_TX+      | A16                       | O SATA   | AC coupled on Module | AC Coupling capacitor | Serial ATA or SAS Channel 0 transmit differential pair. | Serial ATA channel 0                                                                       |  |  |  |
| SATA0_TX-      | A17                       | O SATA   | AC coupled on Module | AC Coupling capacitor | Senar ATA of SAS channel o transmit differential pair.  | Transmit output differential pair.                                                         |  |  |  |
| SATA0_RX+      | A19                       | I SATA   | AC coupled on Module | AC Coupling capacitor | Serial ATA or SAS Channel 0 receive differential pair.  | Serial ATA channel 0                                                                       |  |  |  |
| SATA0_RX-      | A20                       | I SATA   | AC coupled on Module | AC Coupling capacitor | Senar ATA of SAS channel o receive differential pair.   | Receive input differential pair.                                                           |  |  |  |
| SATA1_TX+      | B16                       | O SATA   | AC coupled on Module | AC Coupling capacitor | Serial ATA or SAS Channel 1 transmit differential pair. | Serial ATA channel 1                                                                       |  |  |  |
| SATA1_TX-      | B17                       | O SATA   | AC coupled on Module | AC Coupling capacitor |                                                         | Transmit output differential pair.                                                         |  |  |  |
| SATA1_RX+      | B19                       | I SATA   | AC coupled on Module | AC Coupling capacitor | Serial ATA or SAS Channel 1 receive differential pair.  | Serial ATA channel 1                                                                       |  |  |  |
| SATA1_RX-      | B20                       | I SATA   | AC coupled on Module | AC Coupling capacitor | Senar ATA of SAS channel I receive differential pair.   | Receive input differential pair.                                                           |  |  |  |
| (S)ATA_ACT#    | A28                       | I/O CMOS | 3.3V / 3.3V          | Single buffer         |                                                         | Serial ATA activity LED. Open collector output pin driven during<br>SATA command activity. |  |  |  |

| PCI Express Lanes Signals | Descriptions | 1        |                       |                       |                                                                     |                                                                  |        |  |        |  |  |        |  |                           |  |                                          |                                                  |
|---------------------------|--------------|----------|-----------------------|-----------------------|---------------------------------------------------------------------|------------------------------------------------------------------|--------|--|--------|--|--|--------|--|---------------------------|--|------------------------------------------|--------------------------------------------------|
| Signal                    | Pin#         | Pin Type | Pwr Rail /Tolerance   | EHL9A2 PU/PD          | Module Base Specification R3.0 Description                          | COM Express Carrier Design Guide R2.0 Description                |        |  |        |  |  |        |  |                           |  |                                          |                                                  |
| PCIE_TX0+                 | A68          | O PCIE   | AC coupled on Module  | AC Coupling capacitor | PCI Express Differential Transmit Pairs 0                           | PCIe channel 0. Transmit Output differential pair.               |        |  |        |  |  |        |  |                           |  |                                          |                                                  |
| PCIE_TX0-                 | A69          | OTCL     | ne coupled on housie  | AC Coupling capacitor |                                                                     | r de chamier of transmit output anterendar pair.                 |        |  |        |  |  |        |  |                           |  |                                          |                                                  |
| PCIE_RX0+                 | B68          | I PCIE   | AC coupled off Module |                       | PCI Express Differential Receive Pairs 0                            | PCIe channel 0. Receive Input differential pair.                 |        |  |        |  |  |        |  |                           |  |                                          |                                                  |
| PCIE_RX0-                 | B69          | TTCLE    | he coupled on Housie  |                       |                                                                     | rere channel of Receive input unreferidul pair.                  |        |  |        |  |  |        |  |                           |  |                                          |                                                  |
| PCIE_TX1+                 | A64          | O PCIE   | AC coupled on Module  | AC Coupling capacitor | PCI Express Differential Transmit Pairs 1                           | PCIe channel 1. Transmit Output differential pair.               |        |  |        |  |  |        |  |                           |  |                                          |                                                  |
| PCIE_TX1-                 | A65          | OTCL     | Ac coupled on Plodule | AC Coupling capacitor |                                                                     |                                                                  |        |  |        |  |  |        |  |                           |  |                                          |                                                  |
| PCIE_RX1+                 | B64          | I PCIE   | AC coupled off Module |                       | PCI Express Differential Receive Pairs 1                            | PCIe channel 1. Receive Input differential pair.                 |        |  |        |  |  |        |  |                           |  |                                          |                                                  |
| PCIE_RX1-                 | B65          | TTOLE    | he coupled on Housie  |                       |                                                                     |                                                                  |        |  |        |  |  |        |  |                           |  |                                          |                                                  |
| PCIE_TX2+                 | A61          | O PCIE   | AC coupled on Module  | AC Coupling capacitor | PCI Express Differential Transmit Pairs 2                           | PCIe channel 2. Transmit Output differential pair.               |        |  |        |  |  |        |  |                           |  |                                          |                                                  |
| PCIE_TX2-                 | A62          | 0.012    | ne coupieu on riodule | AC Coupling capacitor |                                                                     |                                                                  |        |  |        |  |  |        |  |                           |  |                                          |                                                  |
| PCIE_RX2+                 | B61          |          |                       | I PCIE                |                                                                     | I PCIE                                                           | I PCIE |  | I PCIE |  |  | I PCIE |  | CIE AC coupled off Module |  | PCI Express Differential Receive Pairs 2 | PCIe channel 2. Receive Input differential pair. |
| PCIE_RX2-                 | B62          | TTOLE    | Ac coupica on Module  |                       |                                                                     | rere channel 2. Receive input anterendar pair.                   |        |  |        |  |  |        |  |                           |  |                                          |                                                  |
| PCIE_TX3+                 | A58          | O PCIE   | AC coupled on Module  | AC Coupling capacitor | PCI Express Differential Transmit Pairs 3 PCI                       | PCIe channel 3. Transmit Output differential pair.               |        |  |        |  |  |        |  |                           |  |                                          |                                                  |
| PCIE_TX3-                 | A59          | 0.012    |                       | AC Coupling capacitor |                                                                     |                                                                  |        |  |        |  |  |        |  |                           |  |                                          |                                                  |
| PCIE_RX3+                 | B58          | I PCIE   | AC coupled off Module |                       | PCI Express Differential Receive Pairs 3                            | PCIe channel 3. Receive Input differential pair.                 |        |  |        |  |  |        |  |                           |  |                                          |                                                  |
| PCIE_RX3-                 | B59          | 11012    |                       |                       |                                                                     |                                                                  |        |  |        |  |  |        |  |                           |  |                                          |                                                  |
| PCIE_CLK_REF+             | A88          |          |                       |                       | Reference clock output for all PCI Express and PCI Express Graphics | PCIe Reference Clock for all COM Express PCIe lanes, and for PEG |        |  |        |  |  |        |  |                           |  |                                          |                                                  |
| PCIE_CLK_REF-             | A89          | O PCIE   | PCIE                  |                       |                                                                     | lanes.                                                           |        |  |        |  |  |        |  |                           |  |                                          |                                                  |

Note: For PCIe device down or slot card components on the carrier board, please use the PCIe Lane0 port first.

| USB Signals Descriptions |      |          |                     |                                                                                           |                                                                                                    |                                                                                                    |                                                                         |                          |
|--------------------------|------|----------|---------------------|-------------------------------------------------------------------------------------------|----------------------------------------------------------------------------------------------------|----------------------------------------------------------------------------------------------------|-------------------------------------------------------------------------|--------------------------|
| Signal                   | Pin# | Pin Type | Pwr Rail /Tolerance | EHL9A2 PU/PD                                                                              | Module Base Specification R3.0 Description                                                                                                    | COM Express Carrier Design Guide R2.0 Description                                                                                            |                                                                         |                          |
| USB0+                    | A46  | I/O USB  | 3.3V Suspend/3.3V   |                                                                                           | USB differential pairs, channel 0. If implemented, shall be host ports.                                                                                                    | USB Port 0, data + or D+                                                                                                    |                                                                         |                          |
| USB0-                    | A45  |          | 5.54 5050610/5.54   |                                                                                           |                                                                                                    | USB Port 0, data - or D-                                                                                                    |                                                                         |                          |
| USB1+                    | B46  | I/O USB  | 3.3V Suspend/3.3V   |                                                                                           | USB differential pairs, channel 1. If implemented, shall be host ports.                                                                                                    | USB Port 1, data + or D+                                                                                                    |                                                                         |                          |
| USB1-                    | B45  | 1/0 030  | 3.5V Suspenu/3.5V   |                                                                                           |                                                                                                    | USB Port 1, data - or D-                                                                                                    |                                                                         |                          |
| USB2+                    | A43  | I/O USB  | 3.3V Suspend/3.3V   |                                                                                           | USB differential pairs, channel 2. If implemented, shall be host ports.                                                                                                    | USB Port 2, data + or D+                                                                                                    |                                                                         |                          |
| USB2-                    | A42  | 1/0 030  | 3.5V Suspenu/3.5V   |                                                                                           |                                                                                                    | USB Port 2, data - or D-                                                                                                    |                                                                         |                          |
| USB3+                    | B43  | I/O USB  | 3.3V Suspend/3.3V   |                                                                                           | USB differential pairs, channel 3. If implemented, shall be host ports.                                                                                                    | USB Port 3, data + or D+                                                                                                    |                                                                         |                          |
| USB3-                    | B42  | 1/0 036  | 3.5V Suspenu/5.5V   |                                                                                           | use uniferential pars, channel 5. 11 implemented, shan be nost ports.                                                                                                    | USB Port 3, data - or D-                                                                                                    |                                                                         |                          |
| USB4+                    | A40  | I/O USB  | 3.3V Suspend/3.3V   | USB differential pairs, channel 4. If implemented, shall be host ports.                   | USB Port 4, data + or D+                                                                                                    |                                                                                                    |                                                                         |                          |
| USB4-                    | A39  | 1/0 036  |                     |                                                                                           | unterential pairs, channel 4. In implemented, shan be nost ports.                                                                                                    | USB Port 4, data - or D-                                                                                                    |                                                                         |                          |
| USB5+                    | B40  |          | I/O USB 3           | 3.3V Suspend/3.3V USB differential pairs, channel 5. If implemented, shall be host ports. | USB Port 5, data + or D+                                                                                                    |                                                                                                    |                                                                         |                          |
| USB5-                    | B39  | 1/0 036  | 5.5V Suspeniu/5.5V  |                                                                                           | and parts, channel 5. If implemented, shan be nost ports.                                                                                                    | USB Port 5, data - or D-                                                                                                    |                                                                         |                          |
| USB6+                    | A37  |          | T/O LISP            | I/O USB                                                                                   | 2 2V Suspend/2 2V                                                                                                    |                                                                                                    | USB differential pairs, channel 6. If implemented, shall be host ports. | USB Port 6, data + or D+ |
| USB6-                    | A36  | 1/0 036  | 3.3V Suspend/3.3V   |                                                                                           | OSB differential pairs, channel 6. If implemented, shall be nost ports.                                                                                                    | USB Port 6, data - or D-                                                                                                    |                                                                         |                          |
| USB7+                    | B37  |          |                     |                                                                                           | USB differential pairs, channel 7. If implemented, shall be host ports.                                                                                                    | USB Port 7, data + or D+                                                                                                    |                                                                         |                          |
| USB7-                    | B36  | I/O USB  | 3.3V Suspend/3.3V   |                                                                                           |                                                                                                    | USB Port 7, data - or D-                                                                                                    |                                                                         |                          |
| USB_0_1_OC#              | B44  | I CMOS   | 3.3V Suspend/3.3V   | PU 10KΩ to 3.3V Suspend                                                                   | USB over-current sense, USB channels 0 and 1.<br>A pull-up for this line shall be present on the Module.<br>An open drain driver from a USB current monitor on the Carrier Board<br>may drive this line low.<br>Do not pull this line high on the Carrier Board. | USB over-current sense, USB ports 0 and 1.<br>Do not pull up these lines to 3.3V on the Carrier Board – this shall be<br>done on the Module. |                                                                         |                          |

|                 |     | 1      |                        |                                 | USB over-current sense, USB channels 2 and 3.                                                                                                    | 1                                                                                                    |
|-----------------|-----|--------|------------------------|---------------------------------|----------------------------------------------------------------------------------------------------|----------------------------------------------------------------------------------------------------|
| USB_2_3_OC#     | A44 | I CMOS | 3.3V Suspend/3.3V      | PU 10K $\Omega$ to 3.3V Suspend | A pull-up for this line shall be present on the Module.<br>An open drain driver from a USB current monitor on the Carrier Board may<br>drive this line low.<br>Do not null this line high on the Carrier Board<br>USB over-current sense, USB channels 4 and 5.                                                   | USB over-current sense, USB ports 2 and 3.<br>Do not pull up these lines to 3.3V on the Carrier Board – this shall be<br>done on the Module. |
| USB_4_5_OC#     | B38 | I CMOS | 3.3V Suspend/3.3V      | PU 10K $\Omega$ to 3.3V Suspend | USB over-current sense, USB channels 4 and 5.<br>A pull-up for this line shall be present on the Module.<br>An open drain driver from a USB current monitor on the Carrier Board may<br>drive this line low.<br>Do not null this line high on the Carrier Board.<br>USB over-current sense, USB channels 6 and 7. | USB over-current sense, USB ports 4 and 5.<br>Do not pull up these lines to 3.3V on the Carrier Board – this shall be<br>done on the Module. |
| USB_6_7_OC#     | A38 | I CMOS | 3.3V Suspend/3.3V      | PU 10KΩ to 3.3V Suspend         | USB over-current sense, USB channels 6 and 7.<br>A pull-up for this line shall be present on the Module.<br>An open drain driver from a USB current monitor on the Carrier Board may<br>drive this line low.<br>Do not null this line high on the Carrier Board.                                                  | USB over-current sense, USB ports 6 and 7.<br>Do not pull up these lines to 3.3V on the Carrier Board – this shall be<br>done on the Module. |
| USB_SSTX0+      | B23 | O PCIE | AC coupled on Module   | AC Coupling capacitor           | Additional transmit signal differential pairs for the SuperSpeed USB data path.                                                                                                    | USB Port 0, SuperSpeed TX +                                                                                                    |
| USB_SSTX0-      | B22 | OPCIE  |                        | AC Coupling capacitor           |                                                                                                    | USB Port 0, SuperSpeed TX -                                                                                                    |
| USB_SSRX0+      | A23 | I DOID | AC coupled off Module  |                                 | Additional receive signal differential pairs for the SuperSpeed USB data path.                                                                                                    | USB Port 0, SuperSpeed RX +                                                                                                    |
| USB_SSRX0-      | A22 | I PCIE |                        |                                 |                                                                                                    | USB Port 0, SuperSpeed RX -                                                                                                    |
| USB_SSTX1+      | B26 | O DOIE |                        | AC Coupling capacitor           | Additional kanancik signal differential using for the Conservated UCD data anth                                                                                                    | USB Port 1, SuperSpeed TX +                                                                                                    |
| USB_SSTX1-      | B25 | O PCIE | AC coupled on Module   | AC Coupling capacitor           | Additional transmit signal differential pairs for the SuperSpeed USB data path.                                                                                                    | USB Port 1, SuperSpeed TX -                                                                                                    |
| USB_SSRX1+      | A26 | I PCIE | AC equipled off Medule |                                 | Additional service singel differential using far the Councersand UCD data with                                                                                                    | USB Port 1, SuperSpeed RX +                                                                                                    |
| USB_SSRX1-      | A25 |        | AC coupled off Module  |                                 | Additional receive signal differential pairs for the SuperSpeed USB data path.                                                                                                    | USB Port 1, SuperSpeed RX -                                                                                                    |
| USB0_HOST_PRSNT | B48 | I CMOS | 3.3V Suspend/3.3V      | N.C.                            | Module USB client may detect the presence of a USB host on USB0. A high value indicates that a host is present.                                                                                                    |                                                                                                    |
| USB7_HOST_PRSNT | B96 | I CMOS | 3.3V Suspend/3.3V      | N.C.                            | Module USB client may detect the presence of a USB host on USB7. A high value indicates that a host is present.                                                                                                    |                                                                                                    |

| LVDS Signals Descript | ions |          |                               |              |                                                                                                    |                                                   |
|-----------------------|------|----------|-------------------------------|--------------|----------------------------------------------------------------------------------------------------|---------------------------------------------------|
| Signal                | Pin# | Pin Type | Pwr Rail /Tolerance           | EHL9A2 PU/PD | Module Base Specification R3.0 Description                                                           | COM Express Carrier Design Guide R2.0 Description |
| LVDS_A0+/eDP_TX2+     | A71  | O LVDS   | LVDS<br>EDP: AC coupled off   |              |                                                                                                    | LVDS channel A differential signal pair 0         |
| LVDS_A0-/eDP_TX2-     | A72  | 0 2003   | Module                        |              |                                                                                                    | eDP lane 2, TX± differential signal pair          |
| LVDS_A1+/eDP_TX1+     | A73  | O LVDS   | LVDS<br>EDP: AC coupled off   |              |                                                                                                    | LVDS channel A differential signal pair 1         |
| LVDS_A1-/eDP_TX1-     | A74  | 0 2003   | Module                        |              | LVDS Channel A differential pairs<br>eDP: eDP differential pairs<br>LVDS channel A differential sign | eDP lane 1, TX± differential signal pair          |
| LVDS_A2+/eDP_TX0+     | A75  | O LVDS   | LVDS<br>EDP: AC coupled off   |              |                                                                                                    | LVDS channel A differential signal pair 2         |
| LVDS_A2-/eDP_TX0-     | A76  | 0 LVD3   | Module                        |              |                                                                                                    | eDP lane 0, TX $\pm$ differential signal pair     |
| LVDS_A3+              | A78  | O LVDS   | LVDS<br>EDP: AC coupled off   |              |                                                                                                    | LVDS channel A differential signal pair 3         |
| LVDS_A3-              | A79  | 0 LVD3   | Module                        |              |                                                                                                    |                                                   |
| LVDS_A_CK+/eDP_TX3+   | A81  | O LVDS   | LVDS                          |              | LVDS Channel A differential clock                                                                    | LVDS channel A differential clock pair            |
| LVDS_A_CK-/eDP_TX3-   | A82  | O LVDS   | EDP: AC coupled off<br>Module |              | eDP: eDP differential pairs                                                                          | eDP lane 3, TX $\pm$ differential pair            |

|                                  |      |                |                                               |                                                            |                                                                                                    | -                                                                                                    |  |
|----------------------------------|------|----------------|-----------------------------------------------|------------------------------------------------------------|----------------------------------------------------------------------------------------------------|----------------------------------------------------------------------------------------------------|--|
| LVDS_VDD_EN/eDP_VDD_EN           | A77  | O CMOS         | 3.3V / 3.3V                                   | PD 100KΩ to GND                                            | LVDS panel / eDP power enable                                                                                                    | LVDS flat panel power enable. eDP power enable                                                                                                    |  |
| LVDS_BKLT_EN/eDP_BKLT_EN         | B79  | O CMOS         | 3.3V / 3.3V                                   | PD 100KΩ to GND                                            | LVDS panel / eDP backlight enable                                                                                                    | LVDS flat panel backlight enable high active signal eDP backlight enable                                                                                                    |  |
| LVDS_BKLT_CTRL/eDP_BKLT_CTR<br>L | B83  | O CMOS         | 3.3V / 3.3V                                   | PD 100KΩ to GND                                            | LVDS panel / eDP backlight brightness control                                                                                                    | LVDS flat panel backlight brightness control EDP backlight brightness control                                                                                                    |  |
| LVDS_I2C_CK/eDP_AUX+             | A83  | I/O OD<br>CMOS | 3.3V / 3.3V                                   | PU 4.7KΩ to 3.3V                                           | I2C clock output for LVDS display use / eDP AUX+                                                                                                    | DDC I2C clock signal used for flat panel detection and control. eDP auxiliary lane +                                                                                                    |  |
| LVDS_I2C_DAT/eDP_AUX-            | A84  | I/O OD<br>CMOS | 3.3V / 3.3V                                   | PU 4.7KΩ to 3.3V                                           | I2C data line for LVDS display use / eDP AUX-                                                                                                    | DDC I2C data signal used for flat panel detection and control. eDP auxiliary lane -                                                                                                    |  |
| RSVD/eDP_HPD                     | A87  | I CMOS         | 3.3V / 3.3V                                   | eDP: PD 100KΩ to GND                                       | eDP_HPD:Detection of Hot Plug / Unplug and notification of the link layer                                                                                                    | eDP_HPD: Detection of Hot Plug / Unplug and notification of the link layer                                                                                                    |  |
| LPC Signals Descriptions         |      |                |                                               |                                                            |                                                                                                    | l                                                                                                    |  |
| Signal                           | Pin# | Pin Type       | Pwr Rail /Tolerance                           | EHL9A2 PU/PD<br>(LPC mode only.)                           | Module Base Specification R3.0 Description                                                                                                    | COM Express Carrier Design Guide R2.0 Description                                                                                                    |  |
| LPC_AD0/ESPI_IO_0                | B4   |                |                                               |                                                            |                                                                                                    |                                                                                                    |  |
| LPC_AD1/ESPI_IO_1                | B5   |                | LPC: 3.3V / 3.3V                              |                                                            | LPC mode: LPC multiplexed address, command and data bus.                                                                                                    |                                                                                                    |  |
| LPC_AD2/ESPI_IO_2                | B6   | I/O CMOS       | ESPI: 1.8V Suspend / 1.8V                     |                                                            | ESPI mode: eSPI Master Data Input / Outputs These are bi-directional input/output Lf                                                                                                    | LPC multiplexed command, address and data.                                                                                                    |  |
| LPC_AD3/ESPI_IO_3                | B7   |                |                                               |                                                            |                                                                                                    |                                                                                                    |  |
| LPC_FRAME#/ESPI_CS0#             | B3   | O CMOS         | LPC: 3.3V / 3.3V<br>ESPI: 1.8V Suspend / 1.8V |                                                            | LPC mode: LPC frame indicates the start of an LPC cycle.<br>ESPI Mode: eSPI Master Chip Select Outputs Driving Chip Select0#.<br>A low selects a particular eSPI slave for the transaction.<br>Each of the eSPI slaves is connected to a dedicated Chip Selectn# pin.                                                                                          | LPC frame indicates start of a new cycle or termination of a broken cycle.                                                                                                    |  |
| LPC_DRQ0#/ESPI_ALERT0#           | B8   |                | LPC: 3.3V / 3.3V                              | PU 10K to 3.3V, not used. LPC mode: LPC serial DMA request |                                                                                                    |                                                                                                    |  |
| LPC_DRQ1#/ESPI_ALERT1#           | B9   | I CMOS         | ESPI: 1.8V Suspend / 1.8V                     | PU 10K to 3.3V, not used.                                  | ESPI Mode: eSPI pins used by eSPI slave to request service from the eSPI master.                                                                                                    | LPC encoded DMA/Bus master request.                                                                                                    |  |
| LPC_SERIRQ/ESPI_CS1#             | A50  |                | LPC: 3.3V / 3.3V<br>ESPI: 1.8V Suspend / 1.8V | PU 10K to 3.3V                                             | LPC mode: LPC serial interrupt<br>ESPI Mode: eSPI Master Chip Select Outputs Driving Chip Select# A low selects a<br>particular eSPI slave for the transaction.<br>Each of the eSPI slaves is connected to a dedicated Chip Selectn# pin.                                                                                                    | LPC serialized IRQ.                                                                                                    |  |
| LPC_CLK/ESPI_CK                  | B10  | O CMOS         | LPC: 3.3V / 3.3V<br>ESPI: 1.8V Suspend / 1.8V | series 33Ω resistor<br>(32MHz)                             | LPC mode: LPC clock output - 33MHz nominal<br>ESPI Mode: eSPI Master Clock Output This pin provides the reference timing for all the<br>serial input and output operations.                                                                                                    | LPC clock output 33MHz.                                                                                                    |  |
| SUS_STAT#/ESPI_RESET#            | B18  | O CMOS         | LPC: 3.3V / 3.3V<br>ESPI: 1.8V Suspend / 1.8V | PU 10K to 3.3V Suspend.                                    | LPC Mode: SUS_STAT# indicates imminent suspend operation. It is used to notify LPC devices that a low power state will be entered soon.<br>ESPI Mode: eSPI Reset Reset the eSPI interface for both master and slaves. eSPI Reset# is typically driven from eSPI master to eSPI slaves.                                                                         | Suspend status signal to indicate that the system will be entering a low power state soon. It can be<br>used by other peripherals on the Carrier Board as an indication that they should go into power-down<br>mode. |  |
| ESPI_EN#                         | B47  | I CMOS         | NA                                            | N.C.                                                       | This signal is used by the Carrier to indicate the operating mode of the LPC/eSPI bus.<br>If left unconnected on the carrier, LPC mode (default) is selected.<br>If pulled to GND on the carrier, eSPI mode is selected.<br>This signal is pulled to a logic high on the module through a resistor.<br>The Carrier should only float this line or pull it low. |                                                                                                    |  |

| SPI Signals Descriptions |      |          |                     |              |                                                                              |                                                                              |  |  |  |  |
|--------------------------|------|----------|---------------------|--------------|------------------------------------------------------------------------------|------------------------------------------------------------------------------|--|--|--|--|
| Signal                   | Pin# | Pin Type | Pwr Rail /Tolerance | EHL9A2 PU/PD | Module Base Specification R3.0 Description                                   | COM Express Carrier Design Guide R2.0 Description                            |  |  |  |  |
| SPI_CS#                  | B97  | O CMOS   | 3.3V Suspend/3.3V   |              | Chip select for Carrier Board SPI - may be sourced from chipset SPI0 or SPI1 | Chip select for Carrier Board SPI – may be sourced from chipset SPI0 or SPI1 |  |  |  |  |
| SPI_MISO                 | A92  | I CMOS   | 3.3V Suspend/3.3V   |              | Data in to Module from Carrier SPI                                           | Data in to Module from Carrier SPI                                           |  |  |  |  |
| SPI_MOSI                 | A95  | O CMOS   | 3.3V Suspend/3.3V   |              | Data out from Module to Carrier SPI                                          | Data out from Module to Carrier SPI                                          |  |  |  |  |

| SPI_CLK    | A94 | O CMOS | 3.3V Suspend/3.3V |                         | Clock from Module to Carrier SPI                                                                                              | Clock from Module to Carrier SPI                                                                                                    |
|------------|-----|--------|-------------------|-------------------------|----------------------------------------------------------------------------------------------------|----------------------------------------------------------------------------------------------------|
| SPI_POWER  | A91 | 0      | 3.3V Suspend/3.3V |                         | 3.3V. The Module shall provide a minimum of 100mA on SPI_POWER.<br>Carriers shall use less than 100mA of SPI_POWER. SPI_POWER | Power supply for Carrier Board SPI – sourced from Module –<br>nominally 3.3V. The Module shall provide a minimum of 100mA on<br>SPI_POWER. Carriers shall use less than 100mA of SPI_POWER.<br>SPI_POWER shall only be used to power SPI devices on the Carrier. |
| BIOS_DIS0# | A34 | I CMOS | NA                | PU 10KΩ to 3V3 Suspend. | The Carrier should only float these or pull them low, please refer to                                                         | Selection strap to determine the BIOS boot device.<br>The Carrier should only float these or pull them low, please refer to<br>for strapping options of BIOS disable signals.                                                                                    |
| BIOS_DIS1# | B88 |        |                   |                         |                                                                                                    | Selection strap to determine the BIOS boot device.<br>The Carrier should only float these or pull them low.                                                                                                    |

| DDI Signals Descript | tions |                |                       |                                                                                 |                                                                                                    |                                                   |
|----------------------|-------|----------------|-----------------------|---------------------------------------------------------------------------------|----------------------------------------------------------------------------------------------------|---------------------------------------------------|
| ignal                | Pin#  | Pin Type       | Pwr Rail /Tolerance   | EHL9A2 PU/PD                                                                    | Module Base Specification R3.0 Description                                                                                                    | COM Express Carrier Design Guide R2.0 Description |
| DDI0_PAIR0+          | B71   | 0              |                       |                                                                                 | DDI for Display Port: DP0_LANE 0 differential pairs<br>Uni-directional main link for the transport of isochronous streams and                                                                                                | DP1_LANE0+ for DP / TMDS1_DATA2+ for HDMI or DVI  |
| DDI0_PAIR0-          | В72   | PCIE           | AC coupled off Module |                                                                                 | secondary data packets.<br>DDI for HDMI/DVI: TMDS0_DATA lanes 2 differential pairs                                                                                                    | DP1_LANE0- for DP / TMDS1_DATA2- for HDMI or DVI  |
| DDI0_PAIR1+          | B73   | 0              | AC coupled off Module |                                                                                 | DDI for Display Port: DP0_LANE 1 differential pairs<br>Uni-directional main link for the transport of isochronous streams and                                                                                                | DP1_LANE1+ for DP / TMDS1_DATA1+ for HDMI or DVI  |
| DDI0_PAIR1-          | B74   | PCIE           |                       |                                                                                 | secondary data packets.<br>DDI for HDMI/DVI: TMDS0_DATA lanes 1 differential pairs                                                                                                    | DP1_LANE1- for DP / TMDS1_DATA1- for HDMI or DVI  |
| DDI0_PAIR2+          | B75   | 0              | AC coupled off Module |                                                                                 | DDI for Display Port: DP0_LANE 2 differential pairs<br>Uni-directional main link for the transport of isochronous streams and                                                                                                | DP1_LANE2+ for DP / TMDS1_DATA0+ for HDMI or DVI  |
| DDI0_PAIR2-          | B76   | PCIE           |                       |                                                                                 | secondary data packets.<br>DDI for HDMI/DVI: TMDS0_DATA lanes 0 differential pairs                                                                                                    | DP1_LANE2- for DP / TMDS1_DATA0- for HDMI or DVI  |
| DDI0_PAIR3+          | B81   | 0              | AC coupled off Module |                                                                                 | DDI for Display Port: DP0_LANE 3 differential pairs<br>Uni-directional main link for the transport of isochronous streams and<br>secondary data packets.<br>DDI for HDMI/DVI: TMDS0_CLK differential pairs                   | DP1_LANE3+ for DP / TMDS1_CLK+                    |
| DDI0_PAIR3-          | B82   | PCIE           |                       |                                                                                 |                                                                                                    | DP1_LANE3- for DP / TMDS1_CLK-                    |
| DI0_PAIR4+           | В77   | I PCIE         | AC coupled off Module | NC                                                                              |                                                                                                    | NA                                                |
| DI0_PAIR4-           | B78   |                |                       | NC                                                                              |                                                                                                    | NA                                                |
| DI0_PAIR5+           | B91   | I PCIE         | AC coupled off Module | NC                                                                              |                                                                                                    | NA                                                |
| DDI0_PAIR5-          | B92   | 1.012          |                       | NC                                                                              |                                                                                                    | NA                                                |
| DDI0_PAIR6+          | B93   | I PCIE         | AC coupled off Module | NC                                                                              |                                                                                                    | NA                                                |
| DDI0_PAIR6-          | B94   |                |                       | NC                                                                              |                                                                                                    | NA                                                |
| DDI0 CTRLCLK AUX+    | B98   | I/O<br>PCIE    | AC coupled on Module  | PD 100KΩ to GND<br>(S/W IC between<br>Rpu/PCH)                                  | DDI for Display Port: DPD_AUX+ Differetial pairs<br>(DP AUX+ function if DDIO_DDC_AUX_SEL is no connect)<br>Half-duplex bi-directional AUX channel for services such as link<br>configuration or maintenance and EDID access | DP1_AUX+ for DP                                   |
|                      |       | I/O OD<br>CMOS | 3.3V / 3.3V           | PU 2.2KΩ to 3.3V, PD<br>100KΩ to GND<br>(S/W IC between AB<br>Rpu/Rpd resistor) | DDI for HDMI/DVI: HDMI0_CTRL_CLK<br>(HDMI/DVI I2C CTRLCLK if DDI0_DDC_AUX_SEL is pulled high)                                                                                                    | HDMI1_CTRLCLK for HDMI or DVI                     |
| DDI0_CTRLCLK_AUX-    | B99   | I/O<br>PCIE    | AC coupled on Module  | PU 100K to 3.3V<br>(S/W IC between<br>Rpu/PCH)                                  | DDI for Display Port: DP0_AUX- Differetial pairs<br>(DP AUX- function if DDI0_DDC_AUX_SEL is no connect)<br>Half-duplex bi-directional AUX channel for services such as link<br>configuration or maintenance and EDID access | DP1_AUX- for DP                                   |

|                            |              | I/O OD<br>CMOS | 3.3V / 3.3V         | PU 2.2K to 3.3V/PU 100K to 3.3V<br>(S/W IC between AB Rpu/Rpd resistor) | DDI for HDMI/DVI: HDMI0_CTRL_DATA<br>(HDMI/DVI I2C CTRLDATA if DDI0_DDC_AUX_SEL is pulled high)                                                                                                    | HDMI1_CTRLDATA for HDMI or DVI                                                                                                    |
|----------------------------|--------------|----------------|---------------------|-------------------------------------------------------------------------|----------------------------------------------------------------------------------------------------|----------------------------------------------------------------------------------------------------|
| DDI0_HPD                   | B89          | I<br>CMOS      | 3.3V / 3.3V         | PD 100KΩ to GND                                                         | DDI for Display Port: DP0_HPD (Detection of Hot Plug / Unplug and<br>notification of the link layer)<br>DDI for HDMI/DVI: HDMI0_HPD (HDMI/DVI Hot-Plug Detect)                                                                                                    | DP1_HPD for DP / HDMI1_HPD for HDMI or DVI.<br>When carriers that support TMDS(HDMI/DVI), the Carrier shall include a<br>blocking FET on DDI0_HPD to prevent back-drive current from damaging<br>the Module.                                                                                                    |
| DDI0_DDC_AUX_SEL           | B95          | I<br>CMOS      | 3.3V / 3.3V         | PD 1MΩ to GND                                                           | Selects the function of DDI0_CTRLCLK_AUX+ and<br>DDI0_CTRLDATA_AUX<br>This pin shall have a 1M pull-down to logic ground on the Module.<br>If this input is unconnected the AUX pair is used for the DP AUX+/-<br>signals.<br>If pulled-high the AUX pair contains the CRTLCLK and CTRLDATA<br>signals. | Selects the function of DP1 AUX±(Low) or HDMI1 DDC CLK/DATA(High)<br>The DDC_AUX_SEL pin should be routed to pin 13 of the DisplayPort<br>connector, to enable Dual-Mode DisplayPort interface.<br>When HDMI/DVI is directly done on the Carrier Board, this pin shall be<br>pulled to 3.3V with a 100k Ohm resistor to configure the DDI[0]_AUX<br>pairs as DDC channels. |
| Serial Interface Signals   | Descriptions |                |                     |                                                                         |                                                                                                    |                                                                                                    |
| Signal                     | Pin#         | Pin Type       | Pwr Rail /Tolerance | EHL9A2 PU/PD                                                            | Module Base Specification R3.0 Description                                                                                                    | COM Express Carrier Design Guide R2.0 Description                                                                                                    |
| SER0_TX                    | A98          | O CMOS         | 3.3V/12V            |                                                                         | General purpose serial port 0 transmitter                                                                                                    | Transmit Line for Serial Port 0 $$ ; PD 4.7K $_{\Omega}$                                                                                                    |
| SER0_RX                    | A99          | I CMOS         | 3.3V/12V            | PU 10KΩ to 3.3V                                                         | General purpose serial port 0 receiver                                                                                                    | Receive Line for Serial Port 0                                                                                                    |
| SER1_TX                    | A101         | O CMOS         | 3.3V/12V            |                                                                         | General purpose serial port 1 transmitter                                                                                                    | Transmit Line for Serial Port 1 ; PD 4.7KΩ                                                                                                    |
| SER1_RX                    | A102         | I CMOS         | 3.3V/12V            | PU 10KΩ to 3.3V                                                         | General purpose serial port 1 receiver                                                                                                    | Receive Line for Serial Port 1                                                                                                    |
| I2C Signal Descriptions    |              |                |                     |                                                                         |                                                                                                    |                                                                                                    |
| Signal                     | Pin#         | Pin Type       | Pwr Rail /Tolerance | EHL9A2 PU/PD                                                            | Module Base Specification R3.0 Description                                                                                                    | COM Express Carrier Design Guide R2.0 Description                                                                                                    |
| I2C_CK                     | B33          | I/O OD<br>CMOS | 3.3V Suspend/3.3V   | PU 2.2K to 3.3V Suspend                                                 | General purpose I2C port clock output                                                                                                    | General Purpose I2C Clock output                                                                                                    |
| I2C_DAT                    | B34          | I/O OD<br>CMOS | 3.3V Suspend/3.3V   | PU 2.2K to 3.3V Suspend                                                 | General purpose I2C port data I/O line                                                                                                    | General Purpose I2C data I/O line.                                                                                                    |
| Miscellaneous Signal Descr | iptions      |                |                     |                                                                         |                                                                                                    |                                                                                                    |
| Signal                     | Pin#         | Pin Type       | Pwr Rail /Tolerance | EHL9A2 PU/PD                                                            | Module Base Specification R3.0 Description                                                                                                    | COM Express Carrier Design Guide R2.0 Description                                                                                                    |
| SPKR                       | B32          | O<br>CMOS      | 3.3V / 3.3V         |                                                                         | Output for audio enunciator - the "speaker" in PC-AT systems.<br>This port provides the PC beep signal and is mostly intended for debugging<br>purposes.                                                                                                    | Output used to control an external FET or a logic gate to drive an external PC speaker.                                                                                                    |
| WDT                        | B27          | O<br>CMOS      | 3.3V / 3.3V         |                                                                         | Output indicating that a watchdog time-out event has occurred.                                                                                                    | Output indicating that a watchdog time-out event has occurred.                                                                                                    |
| FAN_PWMOUT                 | B101         | O CMOS         | 3.3V / 12V          | RSV PD 100KΩ to GND                                                     | Fan speed control. Uses the Pulse Width Modulation (PWM) technique to control<br>the fan's RPM.                                                                                                    | Fan speed control. Uses the Pulse Width Modulation (PWM) technique to control the fan's RPM.                                                                                                    |
| FAN_TACHIN                 | B102         | I OD<br>CMOS   | 3.3V / 12V          | PU 47KΩ to 3.3V                                                         | Fan tachometer input for a fan with a two pulse output.                                                                                                    | Fan tachometer input for a fan with a two pulse output.                                                                                                    |
| ТРМ_РР                     | A96          | I<br>CMOS      | 3.3V / 3.3V         | PD 100KΩ to GND.                                                        | Trusted Platform Module (TPM) Physical Presence pin. Active high.<br>TPM chip has an internal pull down. This signal is used to indicate Physical<br>Presence to the TPM.                                                                                                    | Trusted Platform Module (TPM) Physical Presence pin. Active high. TPM chip has<br>an internal pull down. Thissignal is used to indicate Physical Presence to the TPM.                                                                                                    |

| Power and Syste | Power and System Management Signals Descriptions |              |                        |                                             |                                                                                                    |                                                                                                    |  |  |  |  |
|-----------------|--------------------------------------------------|--------------|------------------------|---------------------------------------------|----------------------------------------------------------------------------------------------------|----------------------------------------------------------------------------------------------------|--|--|--|--|
| Signal          | Pin#                                             | Pin Type     | Pwr Rail<br>/Tolerance | EHL9A2 PU/PD                                | Module Base Specification R3.0 Description                                                                                                    | COM Express Carrier Design Guide R2.0 Description                                                                                                    |  |  |  |  |
| PWRBTN#         | B12                                              | I<br>CMOS    | 3.3V<br>Suspend/3.3V   |                                             | A falling edge creates a power button event. Power button events can be used to bring a system out of S5 soft off<br>and other suspend states, as well as powering the system down.                                                                                                    | Power button low active signal used to wake up the system from S5 state (soft off). This<br>signal is triggered on the falling edge.                                                                                              |  |  |  |  |
| SYS_RESET#      | B49                                              | I<br>CMOS    | 3.3V<br>Suspend/3.3V   |                                             | Reset button input. Active low request for Module to reset and reboot. May be falling edge sensitive. For situations<br>when SYS_RESET# is not able to reestablish control of the system, PWR_OK or a power cycle may be used.                                                          | Reset button input. Active low request for Module to reset and reboot. May be falling edge<br>sensitive. For situations when SYS_RESET# is not able to reestablish control of the system,<br>PWR_OK or a power cycle may be used. |  |  |  |  |
| CB_RESET#       | B50                                              | O<br>CMOS    | 3.3V<br>Suspend/3.3V   | AND gate out<br>with series<br>33Ω resistor | Reset output from Module to Carrier Board. Active low. Issued by Module chipset and may result from a low<br>SYS_RESET# input, a low PWR_OK input, a VCC_12V power input that falls below the minimum specification, a<br>watchdog timeout, or may be initiated by the Module software. | Reset output signal from Module to Carrier Board. This signal may be driven low by the<br>Module to reset external components located on the Carrier Board.                                                                       |  |  |  |  |
| PWR_OK          | B24                                              | I<br>CMOS    | 3.3V / 3.3V            |                                             | Power OK from main power supply. A high value indicates that the power is good. This signal can be used to hold off<br>Module startup to allow Carrier based FPGAs or other configurable devices time to be programmed.                                                                 | Power OK status signal generated by the ATX power supply to notify the Module that the DC operating voltages are within the ranges required for proper operation.                                                                 |  |  |  |  |
| SUS_STAT#       | B18                                              | O<br>CMOS    | 3.3V<br>Suspend/3.3V   | PU 10K to 3.3V<br>Suspend.                  | Indicates imminent suspend operation; used to notify LPC devices.                                                                                                    | Suspend status signal to indicate that the system will be entering a low power state soon.<br>It can be used by other peripherals on the Carrier Board as an indication that they should<br>go into power-down mode.              |  |  |  |  |
| SUS_S3#         | A15                                              | O<br>CMOS    | 3.3V<br>Suspend/3.3V   | PD 100KΩ to<br>GND                          | Indicates system is in Suspend to RAM state. Active low output. An inverted copy of SUS_S3# on the Carrier Board may be used to enable the non-standby power on a typical ATX supply.                                                                                                   | S3 Sleep control signal indicating that the system resides in S3 state (Suspend to RAM).                                                                                                    |  |  |  |  |
| SUS_S4#         | A18                                              | O<br>CMOS    | 3.3V<br>Suspend/3.3V   | PD 100KΩ to<br>GND                          | Indicates system is in Suspend to Disk state. Active low output.                                                                                                    | S4 Sleep control signal indicating that the system resides in S4 state (Suspend to Disk).                                                                                                    |  |  |  |  |
| SUS_S5#         | A24                                              | O<br>CMOS    | 3.3V<br>Suspend/3.3V   | PD 100KΩ to<br>GND                          | Indicates system is in Soft Off state.                                                                                                    | S5 Sleep Control signal indicating that the system resides in S5 State (Soft Off).                                                                                                    |  |  |  |  |
| WAKE0#          | B66                                              | I<br>CMOS    | 3.3V<br>Suspend/3.3V   | PU 10KΩ to<br>3.3V Suspend                  | PCI Express wake up signal.                                                                                                    | PCI Express wake-up event signal.                                                                                                    |  |  |  |  |
| WAKE1#          | B67                                              | I<br>CMOS    | 3.3V<br>Suspend/3.3V   | PU 10KΩ to<br>3.3V Suspend                  | General purpose wake up signal. May be used to implement wake-up on PS2 keyboard or mouse activity.                                                                                                    | General purpose wake-up signal.                                                                                                    |  |  |  |  |
| BATLOW#         | A27                                              |              | 3.3V Suspend/<br>3.3V  |                                             | Indicates that external battery is low. This port provides a battery-low signal to the Module for orderly transitioning<br>to power saving or power cut-off ACPI modes.                                                                                                    | Battery low input. This signal may be driven low by external circuitry to signal that the<br>system battery is low. It also can be used to signal some other external power<br>management event.                                  |  |  |  |  |
| LID#            | A103                                             |              | 3.3V<br>Suspend/12V    | PU 47KΩ to<br>3.3V Suspend                  | LID switch. Low active signal used by the ACPI operating system for a LID switch.                                                                                                    | LID switch.<br>Low active signal used by the ACPI operating system for a LID switch.                                                                                                    |  |  |  |  |
| SLEEP#          | B103                                             | I OD<br>CMOS | 3.3V<br>Suspend/12V    | PU 47KΩ to<br>3.3V Suspend                  | Sleep button. Low active signal used by the ACPI operating system to bring the system to sleep state or to wake it up again.                                                                                                    | Sleep button.<br>Low active signal used by the ACPI operating system to bring the system to sleep state or<br>to wake it up again.                                                                                                |  |  |  |  |

| Thermal Protecti | Thermal Protection Signals Descriptions |           |                        |                    |                                            |                                                                                                    |  |  |  |  |
|------------------|-----------------------------------------|-----------|------------------------|--------------------|--------------------------------------------|----------------------------------------------------------------------------------------------------|--|--|--|--|
| Signal           | Pin#                                    | Pin Type  | Pwr Rail<br>/Tolerance | EHL9A2 PU/PD       | Module Base Specification R3.0 Description | COM Express Carrier Design Guide R2.0 Description                                                                                                    |  |  |  |  |
| THRM#            | B35                                     | I<br>CMOS | 3.3V / 3.3V            | PU 10KΩ to<br>3.3V |                                            | Thermal Alarm active low signal generated by the external hardware to indicate an over<br>temperature situation. This signal can be used to initiate thermal throttling. |  |  |  |  |
| THRMTRIP#        | A35                                     | 0<br>CMOS | 3.3V / 3.3V            | PU 10KΩ to<br>3.3V |                                            | Thermal Trip indicates an overheating condition of the processor. If 'THRMTRIP#' goes<br>active the system immediately transitions to the S5 State (Soft Off).           |  |  |  |  |

| SMBUS Signals Description | SMBUS Signals Descriptions |                |                     |                                  |                                                                                                    |                                                      |  |  |  |  |  |
|---------------------------|----------------------------|----------------|---------------------|----------------------------------|----------------------------------------------------------------------------------------------------|------------------------------------------------------|--|--|--|--|--|
| Signal                    | Pin#                       | Pin Type       | Pwr Rail /Tolerance | EHL9A2 PU/PD                     |                                                                                                    | COM Express Carrier Design Guide R2.0<br>Description |  |  |  |  |  |
| SMB_CK                    |                            | I/O OD<br>CMOS | 3.3V Suspend/3.3V   | PU 2.2K $\Omega$ to 3.3V Suspend | System Management Bus bidirectional clock line.                                                                                     | System Management Bus bidirectional clock line       |  |  |  |  |  |
| SMB_DAT                   |                            | I/O OD<br>CMOS | 3.3V Suspend/3.3V   | PU 2.2K $\Omega$ to 3.3V Suspend | System Management Bus bidirectional data line.                                                                                      | System Management bidirectional data line.           |  |  |  |  |  |
| SMB_ALERT#                | B15                        | I<br>CMOS      | 3.3V Suspend/3.3V   | PU 2.2K $\Omega$ to 3.3V Suspend | System Management Bus Alert – active low input can be used to generate an SMI# (System Management Interrupt) or to wake the system. | System Management Bus Alert                          |  |  |  |  |  |

| GPIO Signals Descripti | GPIO Signals Descriptions |                     |                     |                      |                                                                                                    |                                                      |  |  |  |  |
|------------------------|---------------------------|---------------------|---------------------|----------------------|----------------------------------------------------------------------------------------------------|------------------------------------------------------|--|--|--|--|
| Signal                 | Pin#                      | Pin Type            | Pwr Rail /Tolerance | EHL9A2 PU/PD         | Module Base Specification R3.0 Description                                                                                                    | COM Express Carrier Design Guide R2.0<br>Description |  |  |  |  |
| GPO0/SD_CLK            | A93                       | O CMOS              |                     |                      | GPIO: General purpose output pins. Upon a hardware reset, these outputs should be low.<br>SDIO: SDIO Clock. With each cycle of this signal a one-bit transfer on the command and each data line<br>occurs.<br>This signal has maximum frequency of 48 MHz. Maps to GPO0.                                                          |                                                      |  |  |  |  |
| GPO1/SD_CMD            | B54                       | O CMOS              | +3.3V / 3.3V        |                      | GPIO: General purpose output pins. Upon a hardware reset, these outputs should be low.<br>SDIO: SDIO Command/Response. This signal is used for card initialization and for command transfers.<br>During initialization mode this signal is open drain. During command transfer this signal is in push-pull mode.<br>Maps to GPO1. | General Purpose Outputs for system specific          |  |  |  |  |
| GPO2/SD_WP             | B57                       | O CMOS /<br>I CMOS  |                     |                      | GPIO: General purpose output pins. Upon a hardware reset, these outputs should be low.<br>SDIO: SDIO Write Protect. This signal denotes the state of the write-protect tab on SD cards.<br>Maps to GPO2; used as an input when used for SD card support.                                                                          | usage.                                               |  |  |  |  |
| GPO3/SD_CD#            | B63                       | o cmos /<br>I cmos  |                     |                      | GPIO: General purpose output pins. Upon a hardware reset, these outputs should be low.<br>SDIO: SDIO Card Detect. This signal indicates when a SDIO/MMC card is present.<br>Maps to GPO3; used as an input when used for SD card support.                                                                                         |                                                      |  |  |  |  |
| GPI0/SD_DATA0          | A54                       | I CMOS /<br>IO CMOS |                     | PU 47KΩ to 3.3V @GPI |                                                                                                    |                                                      |  |  |  |  |
| GPI1/SD_DATA1          | A63                       | I CMOS /<br>IO CMOS | -3.3V / 3.3V        | PU 47KΩ to 3.3V @GPI |                                                                                                    | General Purpose Input for system specific            |  |  |  |  |
| GPI2/SD_DATA2          | A67                       | I CMOS /<br>IO CMOS |                     | PU 47KΩ to 3.3V @GPI |                                                                                                    | usage. The signals are pulled up by the Module.      |  |  |  |  |
| GPI3/SD_DATA3          | A85                       | I CMOS /<br>IO CMOS |                     | PU 47KΩ to 3.3V @GPI |                                                                                                    |                                                      |  |  |  |  |

| Power and GND | Power and GND Signal Descriptions                                                                                                    |          |                        |                 |                                                                                                    |                                                                                                    |  |  |  |  |
|---------------|----------------------------------------------------------------------------------------------------|----------|------------------------|-----------------|----------------------------------------------------------------------------------------------------|----------------------------------------------------------------------------------------------------|--|--|--|--|
| Signal        | Pin#                                                                                                    | Pin Type | Pwr Rail<br>/Tolerance | EHL9A2<br>PU/PD | Module Base Specification R2.1 Description                                                                                                    | COM Express Carrier Design Guide R2.0 Description                                                                                                    |  |  |  |  |
| VCC_12V       | A104~A109<br>B104~B109                                                                                                    | Power    |                        |                 | Primary power input supports wide range 4.75V $\sim$ 20V voltage input.<br>All available VCC_12V pins on the connector(s) shall be used.                                                                                                    |                                                                                                    |  |  |  |  |
| VCC_5V_SBY    | B84~B87                                                                                                    | Power    |                        |                 | Standby power input: +5.0V nominal. If VCC5_SBY is used, all available VCC_5V_SBY pins on the connector(s) shall be used. Only used for standby and suspend functions. May be left unconnected if these functions are not used in the system design. |                                                                                                    |  |  |  |  |
| VCC_RTC       | A47                                                                                                    | Power    |                        |                 | Real-time clock circuit-power input. Nominally +3.0V.                                                                                                    | Battery cells must be protected against a reverse current<br>going to the cell.<br>For revision 2.0 Carrier Boards, a protection low leakage diode<br>and/or a series resistor shall be placed on the Carrier Board. |  |  |  |  |
| GND           | A1, A11, A21, A31, A41, A51, A57, A60,<br>A66, A70, A80, A90, A100, A110, B1,<br>B11, B21, B31, B41, B51, B60, B70, B80,<br>B90, B100, B110 | Power    |                        |                 | Ground - DC power and signal and AC signal return path.<br>All available GND connector pins shall be used and tied to Carrier Board GND plane.                                                                                                    |                                                                                                    |  |  |  |  |

| Module type Sigr | Iodule type Signal Descriptions |          |                        |                 |                                                                                        |                                                                                                    |
|------------------|---------------------------------|----------|------------------------|-----------------|----------------------------------------------------------------------------------------|----------------------------------------------------------------------------------------------------|
| Signal           | Pin#                            | Pin Type | Pwr Rail<br>/Tolerance | EHL9A2<br>PU/PD | Module Base Specification R3.0 Description                                             | COM Express Carrier Design Guide R2.0 Description                                                                                                    |
| TYPE10#          | A97                             | PDS      |                        | PD 47K          | IYPE10#<br>NC Pin-out R2.0<br>PD Pin-out Type 10 pull down to ground with 47K resistor | Indicates to the Carrier Board that a Type 10 Module is<br>installed. Indicates to the Carrier Board, that a Rev 1.0/2.0<br>Module is installed.<br>TYPE10#<br>NC Pin-out R2.0<br>PD Pin-out Type 10 pull down to ground with 47k<br>12V Pin-out R1.0 |

## Chapter 3 HARDWARE INSTALLATION

## **COM Express Pin Assignments**

## Pin List for Pin-Out Type 10

The table below is a comprehensive list of all signal pins supported on the single 220-pin COM Express connectors as defined for Type 10 in the PICMG COM.0 R3.0 specification.

| Pin | Row A          | "EHL9A2<br>Difference" | Row B      | "EHL9A2<br>Difference" |
|-----|----------------|------------------------|------------|------------------------|
| 1   | GND(FIXED)     |                        | GND(FIXED) |                        |
| 2   | GBE0_MDI3-     |                        | GBE0_ACT#  |                        |
| 3   | GBE0_MDI3+     |                        | LPC_FRAME# |                        |
| 4   | GBE0_LINK100#  | GBE1_LED1000#          | LPC_AD0    |                        |
| 5   | GBE0_LINK1000# | GBE1_LED2500#          | LPC_AD1    |                        |
| 6   | GBE0_MDI2-     |                        | LPC_AD2    |                        |
| 7   | GBE0_MDI2+     |                        | LPC_AD3    |                        |
| 8   | GBE0_LINK#     |                        | LPC_DRQ0#  | PU 10K to 3.3V         |
| 9   | GBE0_MDI1-     |                        | LPC_DRQ1#  | PU 10K to 3.3V         |
| 10  | GBE0_MDI1+     |                        | LPC_CLK    |                        |
| 11  | GND(FIXED)     |                        | GND(FIXED) |                        |
| 12  | GBE0_MDI0-     |                        | PWRBTN#    |                        |
| 13  | GBE0_MDI0+     |                        | SMB_CK     |                        |
| 14  | GBE0_CTREF     | NC                     | SMB_DAT    |                        |
| 15  | SUS_S3#        |                        | SMB_ALERT# |                        |
| 16  | SATA0_TX+      |                        | SATA1_TX+  |                        |
| 17  | SATA0_TX-      |                        | SATA1_TX-  |                        |
| 18  | SUS_S4#        |                        | SUS_STAT#  | PU 10K to 3.3VSB       |
| 19  | SATA0_RX+      |                        | SATA1_RX+  |                        |
| 20  | SATA0_RX-      |                        | SATA1_RX-  |                        |
| 21  | GND(FIXED)     |                        | GND(FIXED) |                        |
| 22  | USB_SSRX0-     |                        | USB_SSTX0- |                        |
| 23  | USB_SSRX0+     |                        | USB_SSTX0+ |                        |
| 24  | SUS_S5#        |                        | PWR_OK     |                        |
| 25  | USB_SSRX1-     |                        | USB_SSTX1- |                        |
| 26  | USB_SSRX1+     |                        | USB_SSTX1+ |                        |
|     |                |                        |            |                        |

| Pin | Row A           | "EHL9A2<br>Difference" | Row B               | "EHL9A2<br>Difference" |
|-----|-----------------|------------------------|---------------------|------------------------|
| 27  | BATLOW#         |                        | WDT                 |                        |
| 28  | (S)ATA_ACT#     |                        | HDA_SDIN2           | NC                     |
| 29  | HDA_SYNC        |                        | HDA_SDIN1           |                        |
| 30  | HDA_RST#        |                        | HDA_SDIN0           |                        |
| 31  | GND(FIXED)      |                        | GND(FIXED)          |                        |
| 32  | HDA_BITCLK      |                        | SPKR                |                        |
| 33  | HDA_SDOUT       |                        | I2C_CK              |                        |
| 34  | BIOS_DIS0#      |                        | I2C_DAT             |                        |
| 35  | THRMTRIP#       |                        | THRM#               |                        |
| 36  | USB6-           |                        | USB7-               |                        |
| 37  | USB6+           |                        | USB7+               |                        |
| 38  | USB_6_7_0C#     |                        | USB_4_5_OC#         |                        |
| 39  | USB4-           |                        | USB5-               |                        |
| 40  | USB4+           |                        | USB5+               |                        |
| 41  | GND(FIXED)      |                        | GND(FIXED)          |                        |
| 42  | USB2-           |                        | USB3-               |                        |
| 43  | USB2+           |                        | USB3+               |                        |
| 44  | USB_2_3_OC#     |                        | USB_0_1_OC#         |                        |
| 45  | USB0-           |                        | USB1-               |                        |
| 46  | USB0+           |                        | USB1+               |                        |
| 47  | VCC_RTC         |                        | ESPI_EN#            | NC                     |
| 48  | RSVD            |                        | USB0_HOST_<br>PRSNT | NC                     |
| 49  | GBE0_SDP        |                        | SYS_RESET#          |                        |
| 50  | LPC_SERIRQ      |                        | CB_RESET#           |                        |
| 51  | GND(FIXED)      |                        | GND(FIXED)          |                        |
| 52  | RSVD            |                        | RSVD                |                        |
| 53  | RSVD            |                        | RSVD                |                        |
| 54  | GPI0/SD_DATA0** |                        | GPO1/SD_CMD**       |                        |
| 55  | RSVD            |                        | RSVD                |                        |
| 56  | RSVD            |                        | RSVD                |                        |
|     |                 |                        |                     |                        |

## Chapter 3 HARDWARE INSTALLATION

| Pin | Row A                        | "EHL9A2<br>Difference" | Row B                             | "EHL9A2<br>Difference" |
|-----|------------------------------|------------------------|-----------------------------------|------------------------|
| 57  | GND                          |                        | GPO2/SD_WP**                      |                        |
| 58  | PCIE_TX3+                    |                        | PCIE_RX3+                         |                        |
| 59  | PCIE_TX3-                    |                        | PCIE_RX3-                         |                        |
| 60  | GND(FIXED)                   |                        | GND(FIXED)                        |                        |
| 61  | PCIE_TX2+                    |                        | PCIE_RX2+                         |                        |
| 62  | PCIE_TX2-                    |                        | PCIE_RX2-                         |                        |
| 63  | GPI1/SD_DATA1**              |                        | GPO3/SD_CD#**                     |                        |
| 64  | PCIE_TX1+                    |                        | PCIE_RX1+                         |                        |
| 65  | PCIE_TX1-                    |                        | PCIE_RX1-                         |                        |
| 66  | GND                          |                        | WAKE0#                            |                        |
| 67  | GPI2/SD_DATA2**              |                        | WAKE1#                            |                        |
| 68  | PCIE_TX0+                    |                        | PCIE_RX0+                         |                        |
| 69  | PCIE_TX0-                    |                        | PCIE_RX0-                         |                        |
| 70  | GND(FIXED)                   |                        | GND(FIXED)                        |                        |
| 71  | LVDS_A0+/eDP_TX2+**          |                        | DDI0_PAIR0+                       |                        |
| 72  | LVDS_A0-/eDP_TX2-**          |                        | DDI0_PAIR0-                       |                        |
| 73  | LVDS_A1+/<br>eDP_TX1+**      |                        | DDI0_PAIR1+                       |                        |
| 74  | LVDS_A1-/eDP_TX1-**          |                        | DDI0_PAIR1-                       |                        |
| 75  | LVDS_A2+/<br>eDP_TX0+**      |                        | DDI0_PAIR2+                       |                        |
| 76  | LVDS_A2-/eDP_TX0-**          |                        | DDI0_PAIR2-                       |                        |
| 77  | LVDS_VDD_EN/<br>eDP_VDD_EN** |                        | DDI0_PAIR4+                       | NC                     |
| 78  | LVDS_A3+                     |                        | DDI0_PAIR4-                       | NC                     |
| 79  | LVDS_A3-                     |                        | LVDS_BKLT_EN/<br>eDP_BKLT_EN**    |                        |
| 80  | GND(FIXED)                   |                        | GND(FIXED)                        |                        |
| 81  | LVDS_A_CK+/<br>eDP_TX3+**    |                        | DDI0_PAIR3+                       |                        |
| 82  | LVDS_A_CK-/<br>eDP_TX3-**    |                        | DDI0_PAIR3-                       |                        |
| 83  | LVDS_I2C_CK/<br>eDP_AUX+**   |                        | LVDS_BKLT_TRL/<br>eDP_BKLT_CTRL** |                        |
| 84  | LVDS_I2C_DAT/<br>eDP_AUX-**  |                        | VCC_5V_SBY                        |                        |
| 85  | GPI3/SD_DATA3**              |                        | VCC_5V_SBY                        |                        |
| 86  | RSVD                         |                        | VCC_5V_SBY                        |                        |
|     |                              |                        |                                   |                        |

| Pin | Row A         | "EHL9A2<br>Difference" | Row B              | "EHL9A2<br>Difference" |
|-----|---------------|------------------------|--------------------|------------------------|
| 87  | eDP_HPD**     |                        | VCC_5V_SBY         |                        |
| 88  | PCIE_CLK_REF+ |                        | BIOS_DIS1#         |                        |
| 89  | PCIE_CLK_REF- |                        | DDI0_HPD           |                        |
| 90  | GND(FIXED)    |                        | GND(FIXED)         |                        |
| 91  | SPI_POWER     |                        | DDI0_PAIR5+        | NC                     |
| 92  | SPI_MISO      |                        | DDI0_PAIR5-        | NC                     |
| 93  | GPO0/SD_CLK** |                        | DDI0_PAIR6+        | NC                     |
| 94  | SPI_CLK       |                        | DDI0_PAIR6-        | NC                     |
| 95  | SPI_MOSI      |                        | DDI0_DDC_AUX_SEL   |                        |
| 96  | TPM_PP        |                        | USB7_HOST_PRSNT    | NC                     |
| 97  | TYPE10#       |                        | SPI_CS#            |                        |
| 98  | SER0_TX       |                        | DDI0_CTRLCLK_AUX+  |                        |
| 99  | SER0_RX       |                        | DDI0_CTRLDATA_AUX- |                        |
| 100 | GND(FIXED)    |                        | GND(FIXED)         |                        |
| 101 | SER1_TX       |                        | FAN_PWMOUT         |                        |
| 102 | SER1_RX       |                        | FAN_TACHIN         |                        |
| 103 | LID#          |                        | SLEEP#             |                        |
| 104 | VCC_12V       |                        | VCC_12V            |                        |
| 105 | VCC_12V       |                        | VCC_12V            |                        |
| 106 | VCC_12V       |                        | VCC_12V            |                        |
| 107 | VCC_12V       |                        | VCC_12V            |                        |
| 108 | VCC_12V       |                        | VCC_12V            |                        |
| 109 | VCC_12V       |                        | VCC_12V            |                        |
| 110 | GND(FIXED)    |                        | GND(FIXED)         |                        |

#### Note: 書

\*\* eDP (in place of LVDS) is BOM option supported by project basis.
 \*\* SD (in place of GPIO) is BOM option supported by project basis.

3. EHL9A2 (Mini module) allows wide range input voltage wtih 4.75V to 20V from VCC\_12V power pins.

4. For PCIe device down components on the carrier board, please use and place on the PCIe Lane0 port first.

## Module Feature Fill Order

## Feature Fill Order

COM Express allows a variable number of ports to be implemented for several interfaces,

| Feature                            | Number of Ports | Fill Order                                                                                                    |
|------------------------------------|-----------------|----------------------------------------------------------------------------------------------------|
| LAN                                | 1               | GbE channel 0                                                                                                    |
| LVDS                               | Single Channel  | LVDS channel A                                                                                                    |
| SATA                               | 2               | SATA channels 0,1                                                                                                    |
| USB 2.0 Host                       | 4               | USB channels 0,1,2,3                                                                                                    |
|                                    | 5               | USB channels 0,1,2,3,4                                                                                                    |
|                                    | 6               | USB channels 0,1,2,3,4,5                                                                                                    |
|                                    | 7               | USB channels 0,1,2,3,4,5,6                                                                                                    |
|                                    | 8               | USB channels 0,1,2,3,4,5,6,7                                                                                                   |
| USB 2.0<br>Client                  | 1               | USB Channel 7 only<br>(Option for static changing, select the USB2.0 port client port in the BIOS<br>setup and reset the BIOS) |
| USB 3.0<br>SuperSpeed <sup>2</sup> | 1               | USB channel 0                                                                                                    |
|                                    | 2               | USB channels 0,1                                                                                                    |
| DDI                                | 1               | DDI 1                                                                                                    |

## Cooling Option

## Heat Sink

The COM Express connector is used to interface the EHL9A2 COM Express board to a carrier board. Connect the COM Express connector (located on the solder side of the board) to the COM Express connector on the carrier board.

## Installing EHL9A2 onto a Carrier Board

### Important:

The carrier board (COM335) used in this section is for reference purpose only and may not resemble your carrier board. These illustrations are mainly to guide you on how to install EHL9A2 onto the carrier board of your choice.

1. Grasp EHL9A2 by its edges and position it on top of the carrier board with its COM Express connector aligned with the COM Express connector on the carrier board. This will also help align the mountings holes of EHL9A2 with the standoffs on the carrier board.

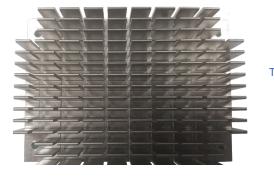

Top View of the Heat Sink

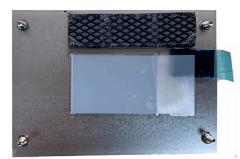

Bottom View of the Heat Sink

## Important:

Remove the plastic covering from the thermal pads prior to mounting the heat sink onto board

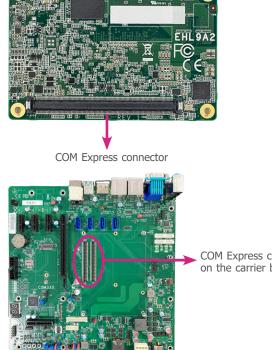

COM Express connector on the carrier board

2. Apply firm even pressure to the side with the COM Express connector first and push down the entire module. Be careful when pressing the module to avoid damaging it. You will hear a distinctive "click", indicating the module is correctly locked into position.

## Installing the COM Express Debug Card

- 1. COMe-LINK2 is the COM Express debug platform installed into COM Express Mini modules for the application of debugging and displaying signals and codes.
- 2. Connect the COMe-DEBUG card to COMe-LINK2 via a cable.

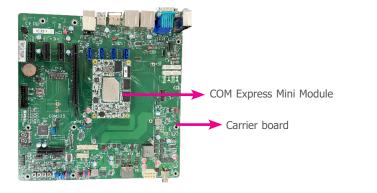

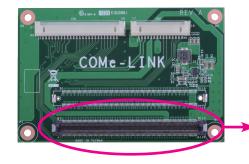

COM Express Connector (option only for debug reference.)

3. Align the mounting holes of the heatsink with the mounting holes of the module. Use the provided mounting screws to install the heat sink onto the module.

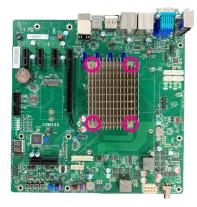

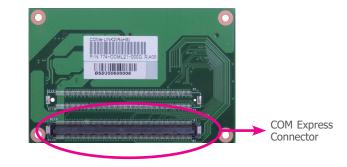

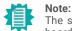

The system board used in the following illustrations may not resemble the actual board. These illustrations are for reference only.

3. Fasten bolts with mounting screws through mounting holes to be fixed in place.

## COMe-DEBUG

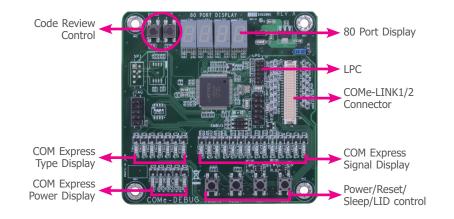

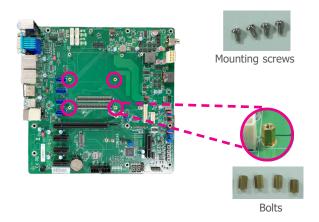

4. Use the provided bolts to fix the COMe-LINK2 debug card onto the carrier board.

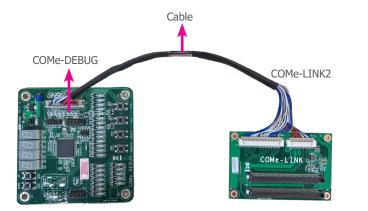

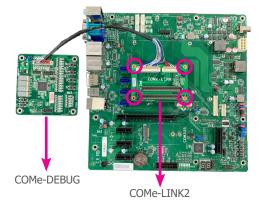

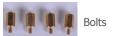

5. Grasp the COM Express Mini module by its edges to press it down on the top of the COMe-LINK2 debug card.

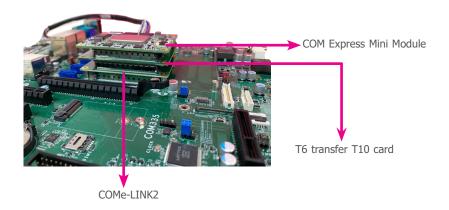

6. Then, grasp the heat sink by its edges and position it down firmly on the top of the COM Express Mini module.

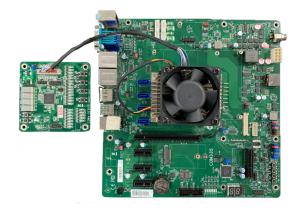

## **Chapter 4 - BIOS Setup**

## Overview

The BIOS is a program that takes care of the basic level of communication between the CPU and peripherals. It contains codes for various advanced features found in this system board. The BIOS allows you to configure the system and save the configuration in a battery-backed CMOS so that the data retains even when the power is off. In general, the information stored in the CMOS RAM of the EEPROM will stay unchanged unless a configuration change has been made such as a hard drive replaced or a device added.

It is possible that the CMOS battery will fail causing CMOS data loss. If this happens, you need to install a new CMOS battery and reconfigure the BIOS settings.

Note: The E

The BIOS is constantly updated to improve the performance of the system board; therefore the BIOS screens in this chapter may not appear the same as the actual one. These screens are for reference purpose only.

## **Default Configuration**

Most of the configuration settings are either predefined according to the Load Optimal Defaults settings which are stored in the BIOS or are automatically detected and configured without requiring any actions. There are a few settings that you may need to change depending on your system configuration.

### Entering the BIOS Setup Utility

The BIOS Setup Utility can only be operated from the keyboard and all commands are keyboard commands. The commands are available at the right side of each setup screen. The BIOS Setup Utility does not require an operating system to run. After you power up the system, the BIOS message appears on the screen and the memory count begins. After the memory test, the message "Press DEL to run setup" will appear on the screen. If the message disappears before you respond, restart the system or press the "Reset" button. You may also restart the system by pressing the <Ctrl> <Alt> and <Del> keys simultaneously.

### Legends

| KEYs                  | Function                                                                 |
|-----------------------|--------------------------------------------------------------------------|
| Right and Left Arrows | Moves the highlight left or right to select a menu.                      |
| Up and Down Arrows    | Moves the highlight up or down between submenus or fields.               |
| <esc></esc>           | Exits to the BIOS setup utility                                          |
| + (plus key)          | Scrolls forward through the values or options of the hightlighted field. |
| - (minus key)         | Scolls backward through the values or options of the hightlighted field. |
| <f1></f1>             | Displays general help                                                    |
| <f2></f2>             | Displays previous values                                                 |
| <f9></f9>             | Optimized defaults                                                       |
| <f10></f10>           | Saves and reset the setup program.                                       |
| <enter></enter>       | Press <enter> to enter the highlighted submenu</enter>                   |

### Scroll Bar

When a scroll bar appears to the right of the setup screen, it indicates that there are more available fields not shown on the screen. Use the up and down arrow keys to scroll through all the available fields.

### Submenu

When " $\blacktriangleright$ " appears on the left of a particular field, it indicates that a submenu which contains additional options are available for that field. To display the submenu, move the highlight to that field and press <Enter>.

### Main

The Main menu is the first screen that you will see when you enter the BIOS Setup Utility.

| Main Advanced Chipset Secu | Aptio Setup – AMI<br>urity Boot Save & Exit |                        |
|----------------------------|---------------------------------------------|------------------------|
| Project Name               | EHL9A2                                      | A                      |
| BIOS Version               | B22A.25A                                    |                        |
| EC Version                 | E228.22A v0.5                               |                        |
| FSP version                | 09.04.25.11                                 |                        |
| RC version                 | 09.04.25.11                                 |                        |
| FSP Mode                   | API Mode                                    |                        |
| Туре                       | Intel Atom(R) x6414RE                       |                        |
|                            | Processor @ 1.50GHz                         |                        |
| ID                         | 0×90661                                     |                        |
| Stepping                   | BO                                          |                        |
| L1 Data Cache              | 32 KB × 4                                   |                        |
| L1 Instruction Cache       | 32 KB × 4                                   | →+: Select Screen      |
| L2 Cache                   | 1536 KB × 4                                 | 1↓: Select Item        |
| L3 Cache                   | 4 MB                                        | Enter: Select          |
| Number of Processors       | 4Core(s) / 4Thread(s)                       | +/- : Change Opt.      |
| Microcode Revision         | 16                                          | F1: General Help       |
|                            |                                             | F2: Previous Values    |
| Memory RC Version          | 0.0.4.111                                   | F9: Optimized Defaults |
| Total Memory               | 16384 MB                                    | F10: Save & Reset      |
| Memory Data Rate           | 3200 MT/s                                   | ESC: Exit              |
| PCH SKU                    | MCC SKU O                                   |                        |
| ME FW Version              | 15.40.27.2664                               | •                      |
|                            |                                             |                        |
| Ver                        | rsion 2.22.1282 Copyright (C) 2             | 2022 AMI               |

#### System Date

The date format is <month>, <date>, <year>. Press "Tab" to switch to the next field and press "-" or "+" to modify the value.

#### System Time

The time format is <hour>, <minute>, <second>. The time is based on the 24-hour military-time clock. For example, 1 p.m. is 13:00:00. Hour displays hours from 00 to 23. Minute displays minutes from 00 to 59. Second displays seconds from 00 to 59.

## Advanced

The Advanced menu allows you to configure your system for basic operation. Some entries are defaults required by the system board, while others, if enabled, will improve the performance of your system or let you set some features according to your preference.

#### 🚹 Important:

Setting incorrect field values may cause the system to malfunction.

| Main Advanced Chipset Security                                                                                                    | Aptio Setup – AMI<br>oot Save & Exit                                                                                                    |
|----------------------------------------------------------------------------------------------------|----------------------------------------------------------------------------------------------------|
| <ul> <li>RC ACPI Settings</li> <li>CPU Configuration</li> <li>Power &amp; Performance</li> <li>PCH-FW Configuration</li> <li>Intel(R) Time Coordinated Computing</li> <li>Trusted Computing</li> <li>PTN3460 Configuration</li> <li>PC Health Status</li> <li>WatchDog Configuration</li> <li>IT6528 Super IO Configuration</li> <li>Serial Port Console Redirection</li> <li>USB Configuration</li> <li>Network Stack Configuration</li> </ul> | System ACPI Parameters.<br>++: Select Screen<br>14: Select Item<br>Enter: Select<br>+/- : Change Opt.<br>F1: General Help<br>F2: Previous Values<br>F9: Optimized Defaults<br>F10: Save & Reset<br>ESC: Exit |
| Version 2                                                                                                    | 22.1282 Copyright (C) 2022 AMI                                                                                                    |

### **RC ACPI Configuration**

| Advanced                                      | Aptio Setup – AMI        |                                                                                                    |
|-----------------------------------------------|--------------------------|----------------------------------------------------------------------------------------------------|
| RC ACPI Settings                              |                          | Enable or disable System wake<br>on alarm event. When enabled,                                                                                                    |
| Wake System from S5 via RTC<br>State After G3 | [Qisabled]<br>[SO State] | System will wake on the<br>hr∷min∷sec specified                                                                                                    |
|                                               |                          | ++: Select Screen<br>14: Select Item<br>Enter: Select<br>+/- : Change Opt.<br>F1: General Help<br>F2: Previous Values<br>F9: Optimized Defaults<br>F10: Save & Reset<br>ESC: Exit |
| Versi                                         | on 2.22.1282 Copyright ( | C) 2022 AMI                                                                                                    |

#### Wake system from S5 via RTC

When Enabled, the system will automatically power up at a designated time every day. Once it's switched to [Enabled], please set up the time of day  $-\,$  hour, minute, and second  $-\,$  for the system to wake up.

#### State After G3

Select between S0 State, and S5 State. This field is used to specify what state the system is set to return to when power is re-applied after a power failure (G3 state).

- S0 State The system automatically powers on after power failure.
- **S5 State** The system enter soft-off state after power failure. Power-on signal input is required to power up the system.
- Last State The system returns to the last state right before power failure.

#### Advanced

## **CPU Configuration**

| CPU Configuration                    |       | When enabled, a VMM can<br>utilize the additional |
|--------------------------------------|-------|---------------------------------------------------|
|                                      |       | hardware capabilities provid                      |
| Technology<br>Active Processor Cores | [A11] | by Vanderpool Technology.                         |
|                                      |       |                                                   |
|                                      |       |                                                   |
|                                      |       |                                                   |
|                                      |       |                                                   |
|                                      |       |                                                   |
|                                      |       | ↔: Select Screen<br>↑↓: Select Item               |
|                                      |       | Enter: Select                                     |
|                                      |       | +/- : Change Opt.<br>F1: General Help             |
|                                      |       | F2: Previous Values                               |
|                                      |       | F9: Optimized Defaults                            |
|                                      |       | F10: Save & Reset<br>ESC: Exit                    |
|                                      |       |                                                   |
|                                      |       |                                                   |

#### Intel (VMX) Virtualization Technology

When this field is set to Enabled, the VMM can utilize the additional hardware capabilities provided by Vanderpool Technology.

#### **Active Processor Cores**

Select number of cores to enable in each processor package.

### **Power & Performance**

| Advanced                                                  | Aptio Setup – AMI          |                                                                                        |
|-----------------------------------------------------------|----------------------------|----------------------------------------------------------------------------------------|
| Power & Performance<br>Intel(R) SpeedStep(tm)<br>C states | [Enabled]<br>[Enabled]     | Allows more than two frequency ranges to be supported.                                 |
|                                                           |                            |                                                                                        |
|                                                           |                            |                                                                                        |
|                                                           |                            | ++: Select Screen<br>↑↓: Select Item<br>Enter: Select                                  |
|                                                           |                            | +/- : Change Opt.<br>F1: General Help<br>F2: Previous Values<br>F9: Optimized Defaults |
|                                                           |                            | F10: Save & Reset<br>ESC: Exit                                                         |
| Ver                                                       | sion 2.22.1282 Copyright ( | (C) 2022 AMI                                                                           |

#### Intel(R) SpeedStep(tm)

This field is used to enable or disable the Intel SpeedStep® Technology, which helps optimize the balance between system's power consumption and performance. After it is enabled in the BIOS, EIST features can then be enabled via the operating system's power management.

#### C states

Enable or disable CPU Power Management. It allows CPU to enter "C states" when it's idle and nothing is executing.

Advanced

### PCH-FW Configuration

| Advanced             | Aptio Setup – AMI           |                                                                                                    |
|----------------------|-----------------------------|----------------------------------------------------------------------------------------------------|
| Me FW Image Re–Flash | [Disabled]                  | Enable/Disable Me FW Image<br>Re-Flash function.                                                                                                    |
|                      |                             | <pre>++: Select Screen 11: Select Item Enter: Select +/- : Change Opt. F1: General Help F2: Previous Values F9: Optimized Defaults F10: Save &amp; Reset ESC: Exit</pre> |
| Ver                  | sion 2.22.1282 Copyright (C | C) 2022 AMI                                                                                                    |

#### ME FW Image Re-Flash

Enable / Disable Me FW Image Re-Flash function.

### Intel(R) Time Coordinated Computing

| Aptio Setup - AMI<br>Advanced                                                                                                    |                                                                       |                                                                                                    |
|----------------------------------------------------------------------------------------------------|-----------------------------------------------------------------------|----------------------------------------------------------------------------------------------------|
| <pre>Intel(R) Time Coordinated Computing Software SRAM Data Streams Optimizer Error Log Intel(R) TCC Authentication Menu Intel(R) TCC Mode</pre> | (Intel(R) TCC)<br>[Disabled]<br>[Disabled]<br>[Enabled]<br>[Disabled] | Enable or Disable Software<br>SRAM. Enable will allocate 1<br>way of LLC; if Cache<br>Configuration subregion is<br>available, it will allocate<br>based on the subregion.<br>++: Select Screen<br>11: Select Item<br>Enter: Select<br>+/- : Change Opt.<br>F1: General Help<br>F2: Previous Values<br>F9: Optimized Defaults<br>F10: Save & Reset<br>ESC: Exit |
| Version (                                                                                                    | 2.22.1282 Copyright (C) 2023                                          | 2 AMI                                                                                                    |

#### Software SRAM

Enable or Disable Software SRAM. Enable will allocate 1 way of LLe; if cache Configuration subregion is available, it will allocate based on the subregion.

#### **Data Streams Optimizer**

Enable or Disable Data Streams Optimizer (DSO). Enable will utilize DSO Subregion to tune system. DSO settings supercede Intel (R) TCC Mode settings that overlap between the two.

#### Error Log

Enable or Disable Error Log. Enable will record errors related to Intel (R) TCC and save them to memory.

#### Intel(R) TCC Authentication Menu

Intel(R) TCC Authentication Menu options.

#### Intel(R) TCC Mode

Enable or Disable Intel(R) TCC Mode. When enabled, this will modify system settings to improve real-time performance.

The full list of settings and their current state are displayed below when Intel(R) TCC mode is enabled.

### **Trusted Computing**

| TPM 2.0 Device Found<br>Firmware Version:<br>Vendor: | 600.15<br>INTC     | Enables or Disables BIOS support for security device.                                                                                                    |
|------------------------------------------------------|--------------------|----------------------------------------------------------------------------------------------------|
| Security Device Support<br>Pending operation         | (Enable)<br>(None) | O.S. will not show Security<br>Device. TCG EFI protocol and<br>INTIA interface will not be<br>available.                                                                          |
|                                                      |                    | ++: Select Screen<br>14: Select Trem<br>Enter: Select<br>+/- : Change Opt.<br>F1: General Help<br>F2: Previous Values<br>F9: Optimized Defaults<br>F10: Save & Reset<br>ESC: Exit |

#### Security Device Support

This field is used to enable or disable BIOS support for the security device such as an TPM 2.0 to achieve hardware-level security via cryptographic keys.

#### **Pending operation**

To clear the existing TPM encryption, select "TPM Clear" and restart the system. This field is not available when "Security Device Support" is disabled.

Advanced

## PTN3460 Configuration

| Advanced                                                                      |                                                          |                                                                                                    |
|-------------------------------------------------------------------------------|----------------------------------------------------------|----------------------------------------------------------------------------------------------------|
| PTN3460 Function<br>LCD Panel Type<br>LCD Panel Color Depth<br>Backlight Type | [Enabled]<br>[1024X768]<br>[24 Bit]<br>[Normal+FWM Mode] | Enabled or Disabled PTN3460<br>LCD Features                                                                                                    |
|                                                                               |                                                          | ++: Select Screen<br>14: Select Item<br>Enter: Select<br>+/- : Change Opt.<br>F1: General Help<br>F2: Previous Values<br>F9: Optimized Defaults<br>F10: Save & Reset<br>ESC: Exit |

#### **PTN3460 Function**

Enabled or Disabled PTN3460 LCD Features.

#### LCD Panel Type

Select the resolution of the LCD Panel - 800X480, 800X600, 1024X768, 1366X768, 1024X600, 1280X800.

#### LCD Panel Color Depth

Select the color depth of the LCD Panel - 18 Bit, 24 Bit.

#### **Backlight Type**

Select the inverter polarity and brightness control - Normal+PWM Mode, Normal+DC Mode.

### PC Health Status

| Advanced                   | Aptio Setup – AMI               |                                         |
|----------------------------|---------------------------------|-----------------------------------------|
| Voltage<br>VCore           | : +1.630 V                      |                                         |
| VBAT                       | : +3.231 V                      |                                         |
| VDDQ                       | : +1.096 V                      |                                         |
| 3V3                        | : +3.313 V                      |                                         |
| Temperature<br>CPU (°C∕°F) | : +47 C / +116 F                |                                         |
|                            |                                 |                                         |
| Fan Speed<br>SYS FAN       | : O RPM                         |                                         |
|                            |                                 | ++: Select Screen                       |
|                            |                                 | ↑↓: Select Item                         |
|                            |                                 | Enter: Select                           |
|                            |                                 | +/- : Change Opt.                       |
|                            |                                 | F1: General Help<br>F2: Previous Values |
|                            |                                 | F9: Optimized Defaults                  |
|                            |                                 | F10: Save & Reset                       |
|                            |                                 | ESC: Exit                               |
|                            |                                 |                                         |
|                            |                                 |                                         |
|                            |                                 |                                         |
|                            |                                 |                                         |
|                            | Version 2.22.1282 Copyright (C) | 2022 AMI                                |

Advanced

## **DFI WDT Configuration**

| Advanced               | Aptio Setup – AMI          |                                                                                                    |
|------------------------|----------------------------|----------------------------------------------------------------------------------------------------|
| WatchDog Configuration |                            | Enable/Disable Watchdog Timer                                                                                                    |
|                        |                            |                                                                                                    |
|                        |                            | ++: Select Screen<br>14: Select Item<br>Enter: Select<br>+/- : Change Opt.<br>F1: General Help<br>F2: Previous Values<br>F9: Optimized Defaults<br>F10: Save & Reset<br>ESC: Exit |
| Ver                    | sion 2.22.1282 Copyright ( | C) 2022 AMI                                                                                                    |

Watchdog Timer Enable/Disable Watchdog Timer.

Lists voltage, termperature, and fan speed.

## IT8528 Super IO Configuration

| Advanced                                                                                                    | Aptio Setup – AMI           |                                                                                                    |
|----------------------------------------------------------------------------------------------------|-----------------------------|----------------------------------------------------------------------------------------------------|
| IT8528 Super IO Configuration<br>Super IO Chip<br>▶ Serial Port 1 Configuration<br>▶ Serial Port 2 Configuration | 118528                      | Set Parameters of Serial Port<br>1 (COMA)                                                                                                    |
|                                                                                                    |                             | ++: Select Screen<br>14: Select Item<br>Enter: Select<br>+/- : Change Opt.<br>F1: General Help<br>F2: Previous Values<br>F9: Optimized Defaults<br>F10: Save & Reset<br>ESC: Exit |
| version 2                                                                                                    | .22.1282 Copyright (C) 2022 | AMI                                                                                                    |

#### **Serial Port Configuration**

Set Parameters of Serial Ports. See next page.

#### Advanced

## IT8528 Super IO Configuration Serial Port 1, 2 Configuration

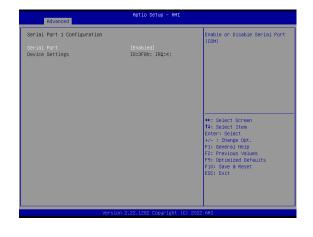

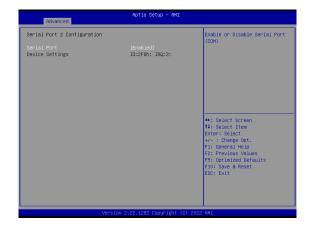

**Serial Port** Enable or disable serial port.

## Serial Port Console Redirection

| Aptio Setup - AMI<br>Advanced                                 |                              |                                                                                                    |
|---------------------------------------------------------------|------------------------------|----------------------------------------------------------------------------------------------------|
| COM1<br>Console Redirection<br>▶ Console Redirection Settings | [Disabled]                   | Console Redirection Enable or<br>Disable.                                                                                                    |
| COM2<br>Console Redirection<br>▶ Console Redirection Settings | [Disabled]                   |                                                                                                    |
|                                                               |                              | ++: Select Screen<br>14: Select Item<br>Enter: Select<br>+/- : Change Opt.<br>F1: General Help<br>F2: Previous Values<br>F9: Optimized Defaults<br>F10: Save & Reset<br>ESC: Exit |
| Version                                                       | 2.22.1282 Copyright (C) 2022 | 2 AMI                                                                                                    |

#### **Console Redirection**

Console Redirection Enable or Disable.

#### **Console Redirection Settings**

See following pages.

#### Advanced

## Serial Port Console Redirection Console Redirection Settings

| COM1<br>Console Redirection Settings |          | Emulation: ANSI: Extended<br>ASCII char set. VT100: ASCII |
|--------------------------------------|----------|-----------------------------------------------------------|
|                                      |          | char set. VT100+: Extends                                 |
|                                      |          | VT100 to support color,                                   |
| Bits per second                      | [115200] | function keys, etc. VT-UTF8:                              |
| Data Bits                            | [8]      | Uses UTF8 encoding to map                                 |
| Parity                               | [None]   | Unicode chars onto 1 or more                              |
| Stop Bits                            | [1]      | bytes.                                                    |
|                                      |          |                                                           |
|                                      |          | →+: Select Screen                                         |
|                                      |          | t↓: Select Item                                           |
|                                      |          | Enter: Select                                             |
|                                      |          | +/- : Change Opt.                                         |
|                                      |          | F1: General Help                                          |
|                                      |          | F2: Previous Values<br>F9: Optimized Defaults             |
|                                      |          | F10: Save & Reset                                         |
|                                      |          | ESC: Exit                                                 |
|                                      |          |                                                           |
|                                      |          |                                                           |
|                                      |          |                                                           |

Configure the serial settings of the current COM port.

### **Terminal Type**

Select terminal type: VT100, VT100+, VT-UTF8 or ANSI.

#### Bits per second

Select serial port transmission speed: 9600, 19200, 38400, 57600 or 115200.

Data Bits Select data bits: 7 bits or 8 bits.

#### Parity Select parity bits: None, Even, Odd, Mark or Space.

Stop Bits Select stop bits: 1 bit or 2 bits.

### **USB** Configuration

| Advanced                                                              | Aptio Setup — AMI            |                                                                                                    |
|-----------------------------------------------------------------------|------------------------------|----------------------------------------------------------------------------------------------------|
| USB Configuration<br>XHCI Hand-off<br>USB Mass Storage Driver Support | (Enabled)<br>(Enabled)       | This is a workaround for OSes<br>without XHOI hand-off support.<br>The XHCI ownership change<br>should be claimed by XHCI<br>driver.                                             |
|                                                                       |                              | +: Select Screen<br>14: Select Item<br>Enter: Select<br>+/- : Change Opt.<br>F1: General Help<br>F2: Previous Values<br>F9: Optimized Defaults<br>F10: Save & Reset<br>ESC: Exit |
| Version                                                               | 2.22.1282 Copyright (C) 2023 | 2 AMI                                                                                                    |

#### **XHCI Hand-off**

This is a workaround for OSes without XHCI hand-off support. The XHCI ownership change should be claimed by XHCI driver.

#### USB Mass Storage Driver Support

Enable or disable USB Mass Storage Driver Support.

#### Advanced

### Network Stack Configuration

| Aptio Setup - AMI<br>Advanced                                                                     |                                                 |                                                                                                    |
|---------------------------------------------------------------------------------------------------|-------------------------------------------------|----------------------------------------------------------------------------------------------------|
| Network Stack<br>IPv4 PXE Support<br>IPv6 PXE Support<br>PXE boot wait time<br>Media detect count | [Enabled]<br>[Disabled]<br>[Disabled]<br>0<br>1 | Enable∕Disable UEFI Network<br>Stack                                                                                                    |
|                                                                                                   |                                                 | ++: Select Screen<br>11: Select Item<br>Enter: Select<br>+/- : Change Opt.<br>F1: General Help<br>F2: Previous Values<br>F9: Optimized Defaults<br>F10: Save & Reset<br>ESC: Exit |
|                                                                                                   | /ersion 2.22.1282 Copyright (                   | C) 2022 AMI                                                                                                    |

#### **Network Stack**

Enable or disable (Default) UEFI network stack. The following fields will appear when this field is enabled.

**Ipv4 PXE Support** Enable or disable IPv4 PXE boot support. If disabled, IPv4 PXE boot support will not be available.

#### Ipv6 PXE Support

Enable or disable IPv6 PXE boot support. If disabled, IPv6 PXE boot support will not be available.

#### PXE boot wait time

Set the wait time in seconds to press ESC key to abort the PXE boot. Use either +/- or numeric keys to set the value.

#### Media detect count

Set the number of times the presence of media will be checked. Use either +/- or numeric keys to set the value.

| Aptio Setup – AMI<br>Main Advanced Chipset Security Boot Save & Exit              |                                                                                                    |
|-----------------------------------------------------------------------------------|----------------------------------------------------------------------------------------------------|
| <ul> <li>System Agent (SA) Configuration</li> <li>PCH-IO Configuration</li> </ul> | System Agent (SA) Parameters<br>++: Select Screen<br>14: Select Item<br>Enter: Select<br>+/-: Change Opt.<br>F1: General Help |
| Version 2.22.1282 Copyright                                                       | F2: Previous Values<br>F9: Optimized Defaults<br>F10: Save & Reset<br>ESC: Exit                                               |

## Chipset

## System Agent (SA) Configuration

| Aptio Setu<br>Chipset                                                    | - AMI                                                                                                    |
|--------------------------------------------------------------------------|----------------------------------------------------------------------------------------------------|
| System Agent (SA) Configuration                                          | Memory Configuration Parameters                                                                                                    |
| <ul> <li>Memory Configuration</li> <li>Graphics Configuration</li> </ul> |                                                                                                    |
|                                                                          | ++: Select Screen<br>14: Select Item<br>Enter: Select<br>+/- : Change Opt.<br>F1: General Help<br>F2: Previous Values<br>F3: Optimized Defaults<br>F10: Save & Reset<br>ESC: Exit |
| Version 2.22.1282 Cop                                                    | uright (C) 2022 AMI                                                                                                    |

### System Agent (SA) Configuration Memory Configuration

| Chipset                                   | Aptio Setup – AMI            |                                                                                                    |
|-------------------------------------------|------------------------------|----------------------------------------------------------------------------------------------------|
| In-Band ECC<br>In-Band ECC Operation Mode | [Enabled]<br>[2]             | Enable/Disable In-Band ECC<br>++: Select Screen<br>14: Select Item<br>Enter: Select<br>+/- : Change Opt.<br>F1: General Help<br>F2: Previous Values<br>F9: Optimized Defaults<br>F10: Save & Reset<br>ESC: Exit |
| Versio                                    | on 2.22.1282 Copyright (C) 2 | 2022 AMI B4                                                                                                    |

#### In-Band ECC

Enable/Disable (Default) In-Band ECC

#### In-Band ECC Operation Mode

0: Functional Mode protects requests based on the address range,1: Makes all requests non protected and ignore range checks,2: Makes all requests protected and ignore range checks

#### Chipset

### System Agent (SA) Configuration Graphics Configuration

| Graphics Configuration               |                  | Select which of IGFX/PEG/PCI                                                                                                    |
|--------------------------------------|------------------|----------------------------------------------------------------------------------------------------|
| Primary Display<br>Internal Graphics | (Auto)<br>[Auto] | Graphics device should be<br>Primary Display Or select HG<br>for Hybrid Gfx.                                                             |
|                                      |                  | <pre>++: Select Screen 11: Select Item Enter: Select +/- : Change Opt. F1: General Help F2: Previous Values F9: Optimized Defaults</pre> |
|                                      |                  | F10: Save & Reset<br>ESC: Exit                                                                                                    |

### **Primary Display**

Select which of IGFX/PCI Graphics device to be the primary display.

#### **Internal Graphics**

Keep IGFX "Enabled" or "Disabled" based on the setup options, or select "Auto" for auto-detection.

### **PCH-IO Configuration**

| Aptio Setup - AMI<br>Chipset                                                                         |                                                                                                    |
|----------------------------------------------------------------------------------------------------|----------------------------------------------------------------------------------------------------|
| PCH-IO Configuration<br>> PCI Express Configuration<br>> SATA Configuration<br>> Audio Configuration | PCI Express Configuration<br>settings                                                                                                    |
|                                                                                                    | ++: Select Screen<br>11: Select Item<br>Enter: Select<br>+/- : Change Opt.<br>F1: General Help<br>F2: Previous Values<br>F9: Optimized Defaults<br>F10: Save & Reset<br>ESC: Exit |
| Version 2.22.1282                                                                                    | Copyright (C) 2022 AMI                                                                                                    |

#### Chipset

### PCH-IO Configuration PCI Express Configuration

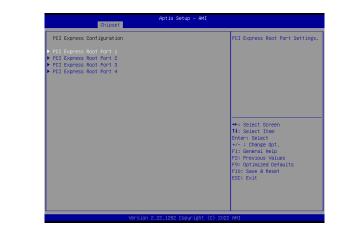

| Chipset                               |                     |                                                                                                    | Chipset                               |                                                             |                                                                                                    |
|---------------------------------------|---------------------|----------------------------------------------------------------------------------------------------|---------------------------------------|-------------------------------------------------------------|----------------------------------------------------------------------------------------------------|
| POI Express Root Port 1<br>POIe Speed | (Enabjed)<br>(Auto) | Control the PCI Express Root<br>Port.                                                                                                    | PCI Express Root Port 1<br>PCIe Spred | (Enabled)<br>(Auto)                                         | Configure PCIe Speed                                                                                                    |
|                                       |                     | ++ Salet Sover<br>14: Salet Ten<br>Enter: Salet<br>14: General Rebain<br>75: Donge Get.<br>75: Donge Get.<br>75: Salet Rebains<br>75: Sale Reet<br>55: Exit |                                       | PCIn Speed<br>Write<br>Gent<br>Gent<br>Gent<br>Gent<br>Gent | ++ Splact screen<br>++ Splact screen<br>Noter Splact<br>+- 1 Change Opt.<br>+2 Provides Velue<br>12 Provides Velue<br>12 Provides Velue<br>12 Provides Velue<br>12 For Save Alexet<br>EGG Exit |

Select one of the PCI Express channels and press enter to configure the following settings.

#### **PCIe Devices**

Enable or disable the PCI Express Root Port. The following fields are only available when the PCIe root port is enabled.

#### PCIe Express Root Port 1,2,3,4

Control the PCI Express Root Port.

#### PCIe Speed

Configure PCIe speed.

### PCH-IO Configuration **>** SATA Configuration

| Chipset                                   | Aptio Setup – AMI                        |                                                                                                    |
|-------------------------------------------|------------------------------------------|----------------------------------------------------------------------------------------------------|
| SATA Configuration                        |                                          | Enable/Disable SATA Device.                                                                                                    |
| SATA Controller(s)<br>SATA Mode Selection | (Enabled)<br>[AHCI]                      |                                                                                                    |
| SATAO<br>Port O<br>SATA1<br>Port 1        | Empty<br>[Enabled]<br>Empty<br>[Enabled] |                                                                                                    |
|                                           |                                          | ++: Select Screen<br>14: Select Item<br>Enter: Select<br>+/- : Change Opt.<br>F1: General Help<br>F2: Previous Values<br>F9: Optimized Defaults<br>F10: Save & Reset<br>ESC: Exit |
| Version                                   | 2.22.1282 Copyright (C) 200              | 22 AMI                                                                                                    |

#### SATA Controller(s)

This field is used to enable or disable the Serial ATA controller.

#### SATA Mode Selection

The mode selection determines how the SATA controller(s) operates.

• **AHCI** This option allows the Serial ATA controller(s) to use AHCI (Advanced Host Controller Interface).

#### Ports

Enable or disable the Serial ATA ports.

#### Chipset

### PCH-IO Configuration Audio Configuration

| Audio Configuration | Control Detection of the<br>HD-Audio device.                                                                                                    |
|---------------------|----------------------------------------------------------------------------------------------------|
|                     | HU-Hudio Device.<br>Disabled = HDA will be<br>unconditionally disabled<br>Enabled = HDA will be<br>unconditionally enabled.                                                                                                    |
|                     | <ul> <li>++: Select Screen</li> <li>11: Select Item</li> <li>Enter: Select</li> <li>+/- : Change Opt.</li> <li>F1: General Help</li> <li>F2: Previous Values</li> <li>F9: Optimized Defaults</li> <li>F10: Save &amp; Reset</li> <li>ESC: Exit</li> </ul> |
|                     | ESC: Exit                                                                                                    |

#### HD Audio

Control the detection of the HD Audio device.

- **Disabled** HDA will be unconditionally disabled.
- Enabled HDA will be unconditionally enabled.

## Security

| Main Advanced Chipset Se         | Aptio Setup – Al<br>curity Boot Save & Exit |                                               |
|----------------------------------|---------------------------------------------|-----------------------------------------------|
| Password Description             |                                             | Set Administrator Password                    |
| Minimum length<br>Maximum length | 3<br>20                                     |                                               |
| Administrator Password           |                                             |                                               |
| ▶ Secure Boot                    |                                             |                                               |
|                                  |                                             |                                               |
|                                  |                                             |                                               |
|                                  |                                             | ++: Select Screen<br>↑↓: Select Item          |
|                                  |                                             | Enter: Select                                 |
|                                  |                                             | +/− : Change Opt.<br>F1: General Help         |
|                                  |                                             | F2: Previous Values<br>F9: Optimized Defaults |
|                                  |                                             | F10: Save & Reset<br>ESC: Exit                |
|                                  |                                             |                                               |
|                                  |                                             |                                               |
|                                  | /ersion 2.22.1282 Copyrigh                  | t (C) 2022 AMI                                |

#### **Administrator Password**

Set the administrator password. To clear the password, input nothing and press enter when a new password is asked. Administrator Password will be required when entering the BIOS.

#### Security

#### Secure Boot

| Se                                                                  | Aptio Setup – AMI<br>curity |                                                                                                    |
|---------------------------------------------------------------------|-----------------------------|----------------------------------------------------------------------------------------------------|
| System Mode                                                         | Setup                       | Secure Boot feature is Activ<br>if Secure Boot is Enabled,                                                                                                    |
| Secure Boot                                                         | [Disabled]<br>Not Active    | Platform Key(PK) is enrolled<br>and the System is in User mo<br>The mode change requires                                                                                          |
| Secure Boot Mode<br>▶ Restore Factory Keys<br>▶ Reset To Setup Mode | [Custom]                    | platform reset                                                                                                    |
| ▶ Key Management                                                    |                             |                                                                                                    |
|                                                                     |                             | ++: Select Screen<br>14: Select Item<br>Enter: Select<br>+/- : Change Opt.<br>F1: General Help<br>F2: Previous Values<br>F9: Optimized Defaults<br>F10: Save & Reset<br>ESC: Exit |
| Vi                                                                  | ersion 2.22.1282Copyright   | (C) 2022 AMI                                                                                                    |

#### **Secure Boot**

Secure Boot feature is Active if secure Boot is Enabled, Platform Key (PK) is enrolled and the system is in user mode. The mode change requires platform reset.

#### Secure Boot Mode

Select the secure boot mode - Standard or Custom. When set to Custom, the following fields will be configurable for the user to manually modify the key database.

#### **Restore Factory Keys**

Force system to User Mode. Load OEM-defined factory defaults of keys and databases onto the Secure Boot. Press Enter and a prompt will show up for you to confirm.

#### **Reset To Setup Mode**

Clear the database from the NVRAM, including all the keys and signatures installed in the Key Management menu. Press Enter and a prompt will show up for you to confirm.

#### Key Management

Enables expert users to modify Secure Boot Policy variables without full authentication.

| Boot Configuration<br>Setup Promot Timeout<br>Bootup NumLock State<br>Quiet Boot | <mark>1</mark><br>[Off]<br>[Disabled]   | Number of seconds to wait for<br>setup activation key.<br>65535(0xFFF) means indefinite<br>waiting.                                                                               |
|----------------------------------------------------------------------------------|-----------------------------------------|----------------------------------------------------------------------------------------------------|
| Boot Option Priorities<br>Boot Option #1                                         | [Windows Boot Manager<br>(eMMC DG4064)] |                                                                                                    |
|                                                                                  |                                         | ++: Select Screen<br>14: Select Item<br>Enter: Select<br>4/- : Change Opt.<br>F1: General Help<br>F2: Previous Values<br>F3: Optimized Defaults<br>F10: Save & Reset<br>ESC: Exit |

#### Setup Prompt Timeout

Set the number of seconds to wait for the setup activation key. 65535 (0xFFF) denotes indefinite waiting.

#### **Bootup NumLock State**

Select the keyboard NumLock state: On or Off.

#### **Quiet Boot**

This section is used to enable or disable quiet boot option.

#### **Boot Option Priorities**

Rearrange the system boot order of available boot devices.

### Save & Exit

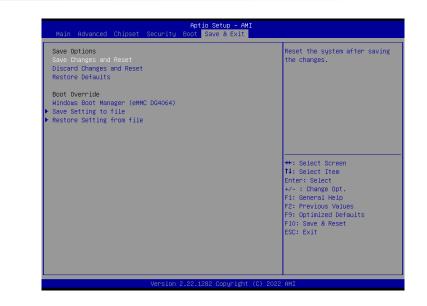

#### Save Changes and Reset

To save the changes, select this field and then press <Enter>. A dialog box will appear. Select Yes to reset the system after saving all changes made.

#### **Discard Changes and Reset**

To discard the changes, select this field and then press <Enter>. A dialog box will appear. Select Yes to reset the system setup without saving any changes.

#### **Restore Defaults**

To restore and load the optimized default values, select this field and then press <Enter>. A dialog box will appear. Select Yes to restore the default values of all the setup options.

#### **Boot Override**

Move the cursor to an available boot device and press Enter, and then the system will immediately boot from the selected boot device. The Boot Override function will only be effective for the current boot. The "Boot Option Priorities" configured in the Boot menu will not be changed.

#### Save Setting to file

Select this option to save BIOS configuration settings to a USB flash device.

#### Restore Setting from file

This field will appear only when a USB flash device is detected. Select this field to restore setting from the USB flash device.

# Chapter & BIOS SETTINGS

## Updating the BIOS

To update the BIOS, you will need the new BIOS file and a flash utility. Please contact technical support or your sales representative for the files and specific instructions about how to update BIOS with the flash utility.

### ► Notice: BIOS SPI ROM

- 1. The Intel<sup>®</sup> Management Engine has already been integrated into this system board. Due to the safety concerns, the BIOS (SPI ROM) chip cannot be removed from this system board and used on another system board of the same model.
- 2. The BIOS (SPI ROM) on this system board must be the original equipment from the factory and cannot be used to replace one which has been utilized on other system boards.
- 3. If you do not follow the methods above, the Intel<sup>®</sup> Management Engine will not be updated and will cease to be effective.

#### ANOTE: a. You

- a. You can take advantage of flash tools to update the default configuration of the BIOS (SPI ROM) to the latest version anytime.
- b. When the BIOS IC needs to be replaced, you have to populate it properly onto the system board after the EEPROM programmer has been burned and follow the technical person's instructions to confirm that the MAC address should be burned or not.
- After updating unique MAC Address from manufacturing, NVM will be protected immediately after power cycle. Users cannot update NVM or MAC address.